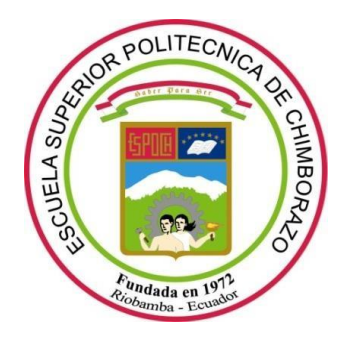

# **ESCUELA SUPERIOR POLITÉCNICA DE CHIMBORAZO FACULTAD DE CIENCIAS CARRERA BIOFÍSICA**

# **"ANÁLISIS DEL IMPACTO DE LA RADIACIÓN IONIZANTE EN EL PERSONAL OCUPACIONALMENTE EXPUESTO MEDIANTE UNA SIMULACIÓN EN MATLAB, UTILIZANDO DATOS DOSIMÉTRICOS"**

**Trabajo de Titulación**  Tipo: Trabajo Experimental

Presentado para optar al grado académico de:

## **BIOFÍSICO**

## **AUTOR:** CARLOS WILLAM FREIRE VILLAFUERTE **DIRECTORA:** Biof. VILMA NOHEMI YANCHAPANTA BASTIDAS, Mgs.

Riobamba – Ecuador

2021

### **©2021, Carlos Willam Freire Villafuerte**

Se autoriza la reproducción total o parcial con fines académicos, por cualquier medio o procedimiento, incluyendo la cita bibliográfica del documento, siempre y cuando se reconozca el Derecho de Autor.

Yo, Carlos Willam Freire Villafuerte, declaro que el presente trabajo de titulación es de mi autoría y los resultados del mismo son auténticos. Los textos en el documento que provienen de otras fuentes están debidamente citados y referenciados.

Como autor asumo la responsabilidad legal y académica de los contenidos de este trabajo de titulación; El patrimonio intelectual pertenece a la Escuela Superior Politécnica de Chimborazo.

Riobamba, 15 de Marzo del 2021

 **Carlos Willam Freire Villafuerte CI:**180538788-1

### **ESCUELA SUPERIOR POLITÉCNICA DE CHIMBORAZO FACULTAD DE CIENCIAS CARRERA DE BIOFÍSICA**

El Tribunal del trabajo de titulación certifica que: El trabajo de titulación: Tipo: Trabajo Experimental, **ANÁLISIS DEL IMPACTO DE LA RADIACIÓN IONIZANTE EN EL PERSONAL OCUPACIONALMENTE EXPUESTO MEDIANTE UNA SIMULACIÓN EN MATLAB, UTILIZANDO DATOS DOSIMÉTRICOS**, realizado por el señor CARLOS WILLAM FREIRE VILLAFUERTE, ha sido minuciosamente revisado por los Miembros del Tribunal del trabajo de titulación, el mismo que cumple con los requisitos científicos, técnicos, legales, en talvirtud el Tribunal Autoriza su presentación.

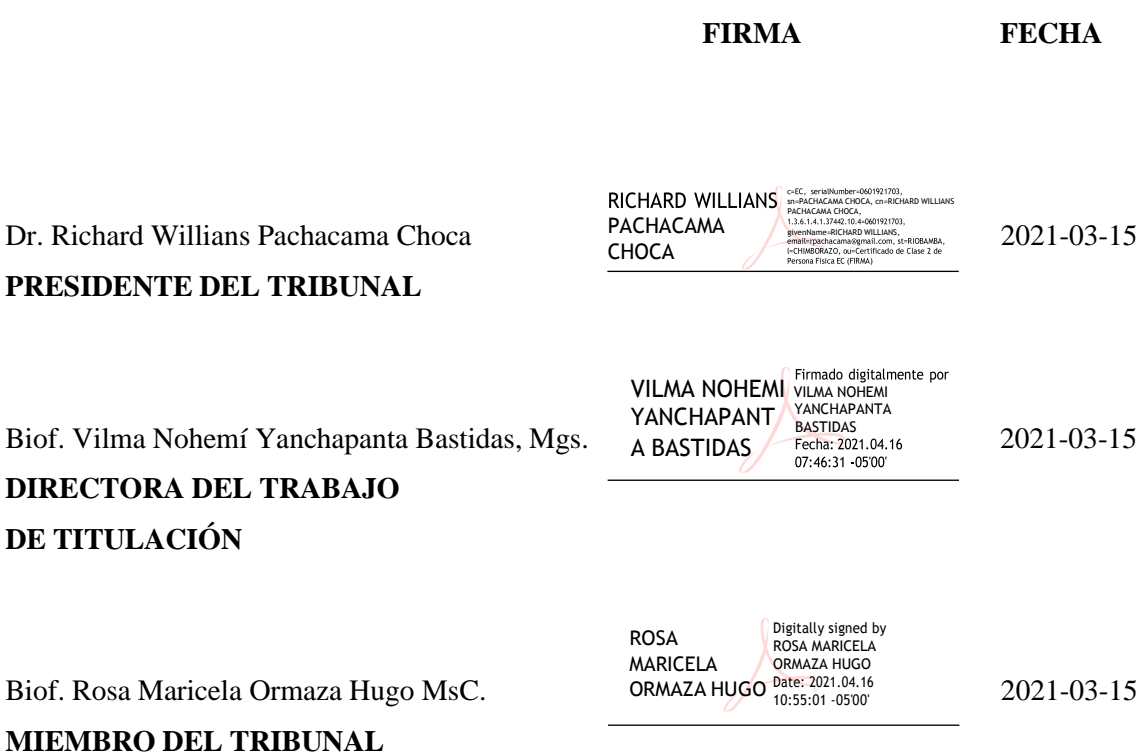

#### **DEDICATORIA**

Dedico este trabajo de titulación a Dios ya que siempre ha sido mi fortaleza y es quien me ha dado la sabiduría suficiente para cumplir cualquier meta de mi vida. A mi madre Amparito Villafuerte y su esposo Oscar Pozo quien ha sido mis pilares fundamentales para cumplir este sueño su apoyo y confianza siempre me han dado fuerza para seguir adelante, también a mi Padre William Freire por su consejo y apoyo en momentos difíciles.

A mi Esposa Kelly Rodríguez y a mi princesa Jesiah Freire quienes son mi motivo de salir adelante y no desmayar. Finalmente deseo dedicar a toda mi familia quienes con su humildad y cariño me han ensañado el temor a Dios.

**Willam**

#### **AGRADECIMIENTOS**

Agradecido con mi Padre Celestial por darme la vida y permitir que cumpla mis metas ya que del proviene la sabiduría e inteligencia.

Un agradecimiento inmenso a mi madre Amparito Villafuerte y Oscar Pozo, por su apoyo incondicional, por siempre confiar en mí y por enseñarme que nunca hay que darse por vencido a pesar de las circunstancias, gracias por su amor que sobrepasa límites.

A la Escuela Superior Politécnica de Chimborazo por haberme abierto las puertas y formarme como profesional, de manera especial a la Biof. Vilma Nohemí Yanchapanta Bastidas directora del Proyecto de investigación quien con su paciencia y su profesionalismo me guio a desarrollar el trabajo de investigación, inmensa gratitud a la Biof. Rosa Ormaza Hugo por impartirme sus conocimientos muy relevantes para culminar la Investigación y de igual manera al Doc. Carlos Úbeda de la Cerda por brindarme información muy importante, finalmente a todos mis Maestros que me impartieron sus conocimientos durante toda la Carrera Universitaria.

**Willam**

#### **TABLA DE CONTENIDO**

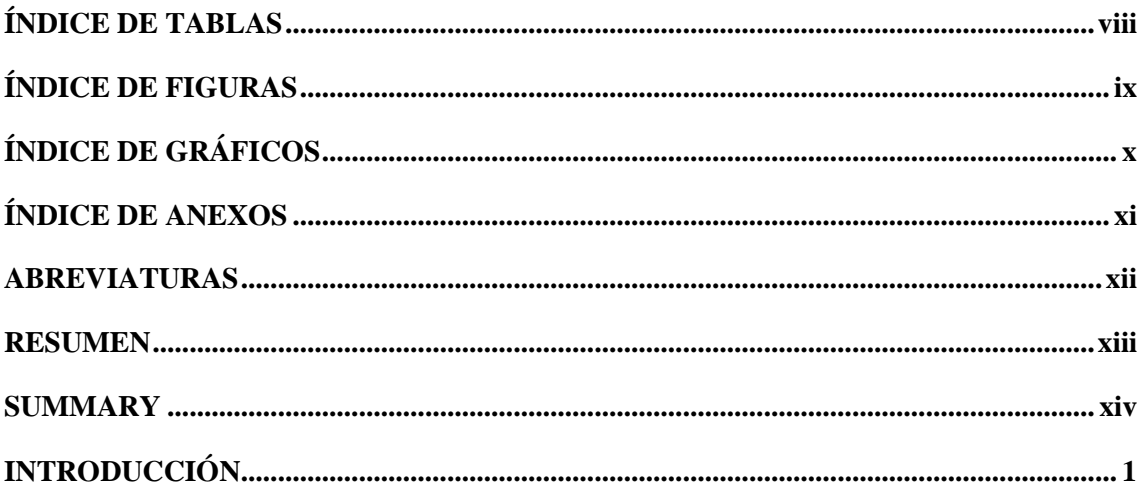

### **CAPÍTULO I**

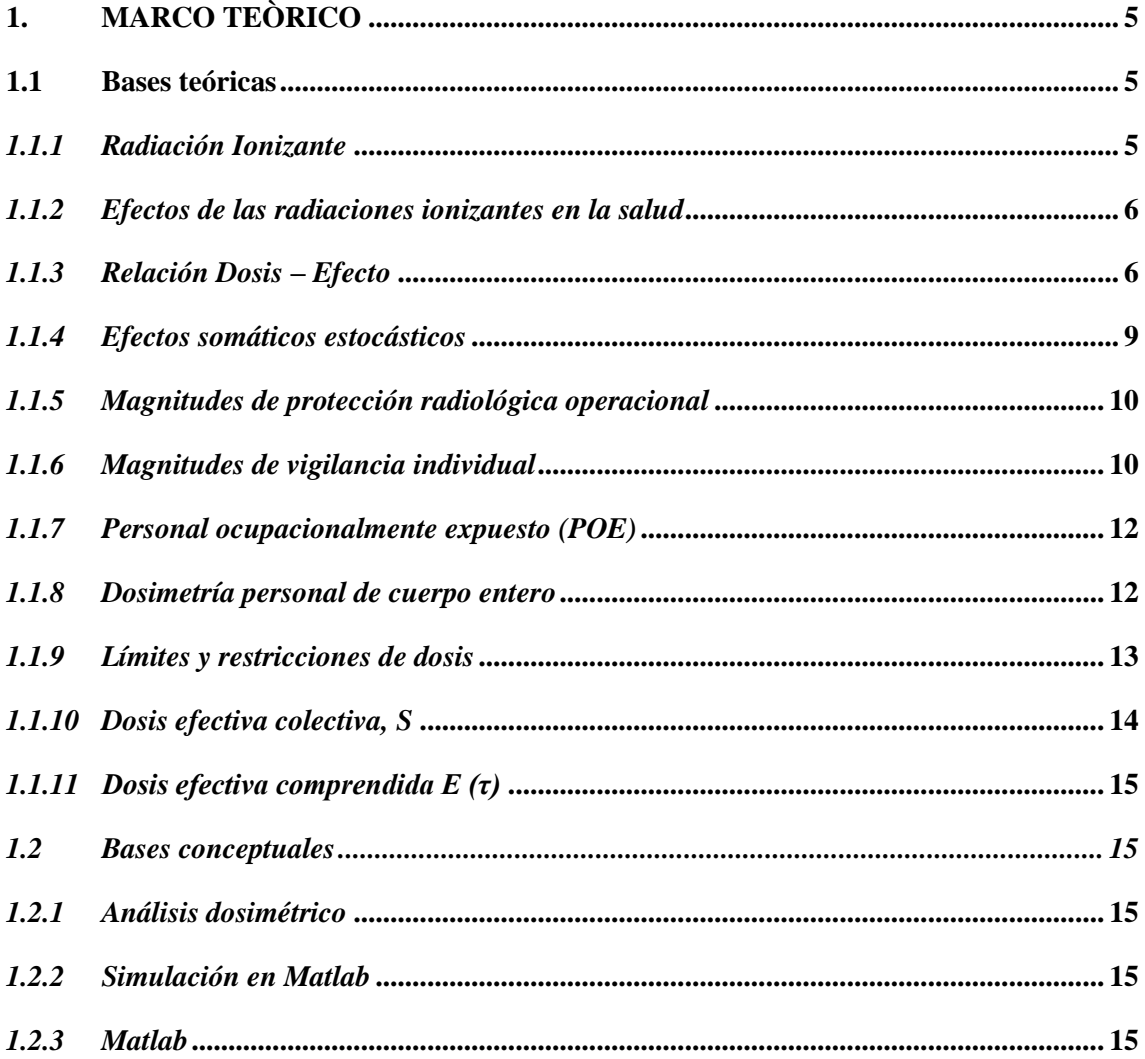

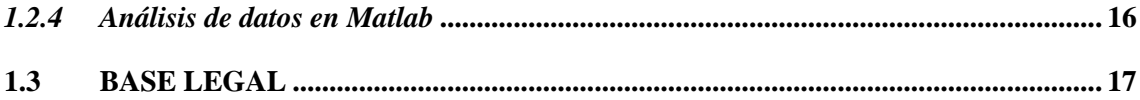

## **CAPÍTULO II**

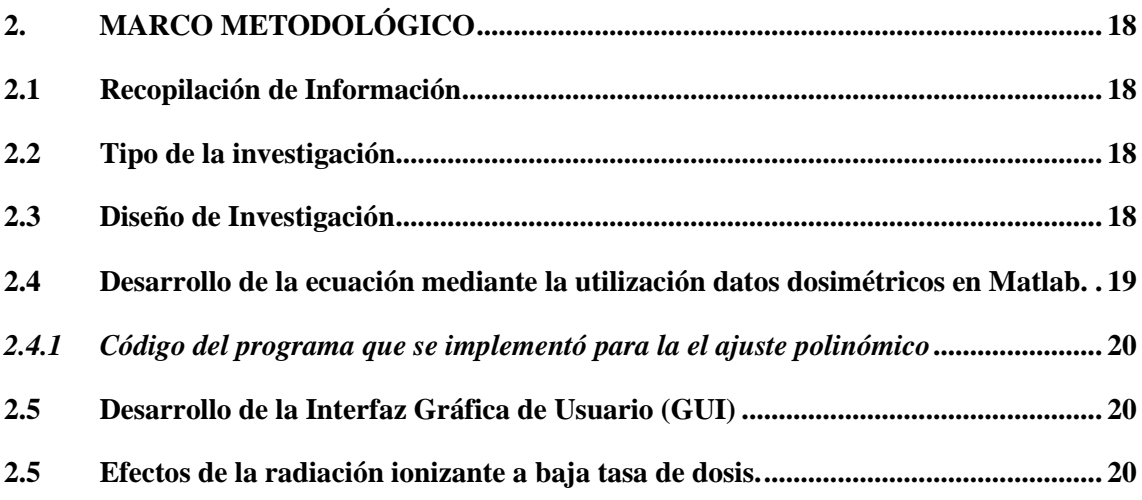

### **CAPÍTULO III**

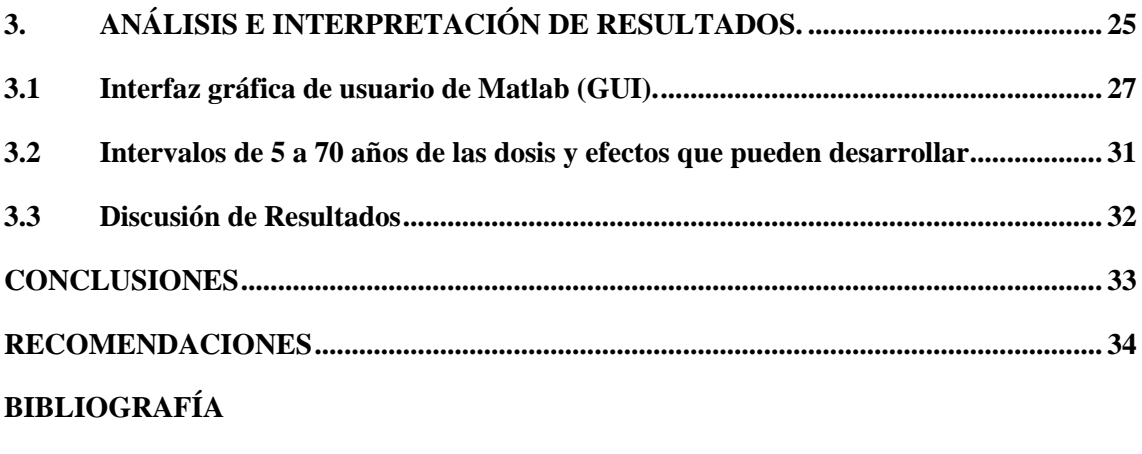

**ANEXOS**

### <span id="page-8-0"></span>**ÍNDICE DE TABLAS**

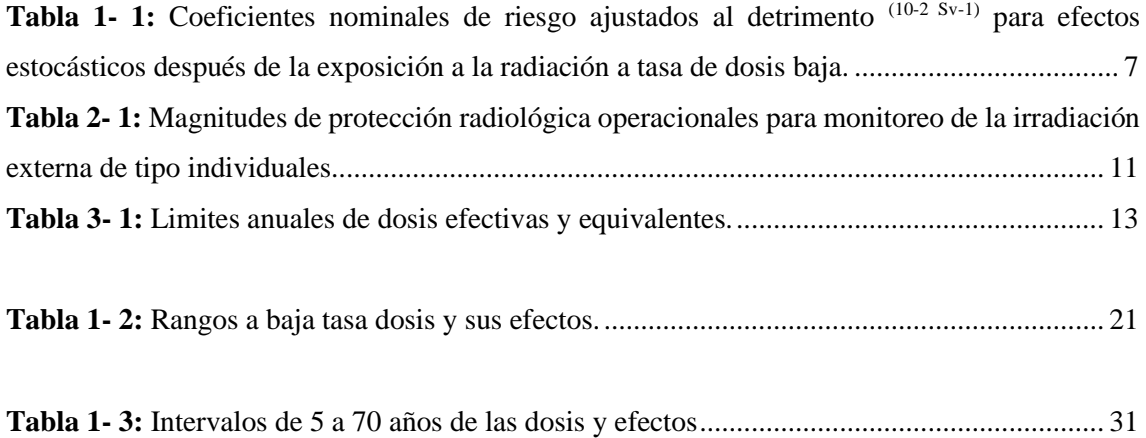

### <span id="page-9-0"></span>**ÍNDICE DE FIGURAS**

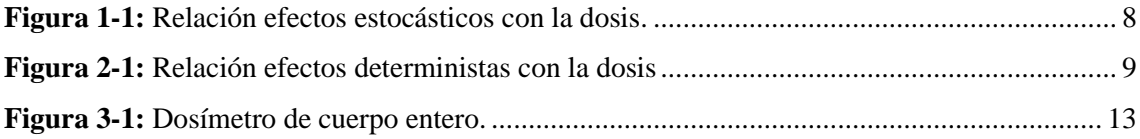

### <span id="page-10-0"></span>**ÍNDICE DE GRÁFICOS**

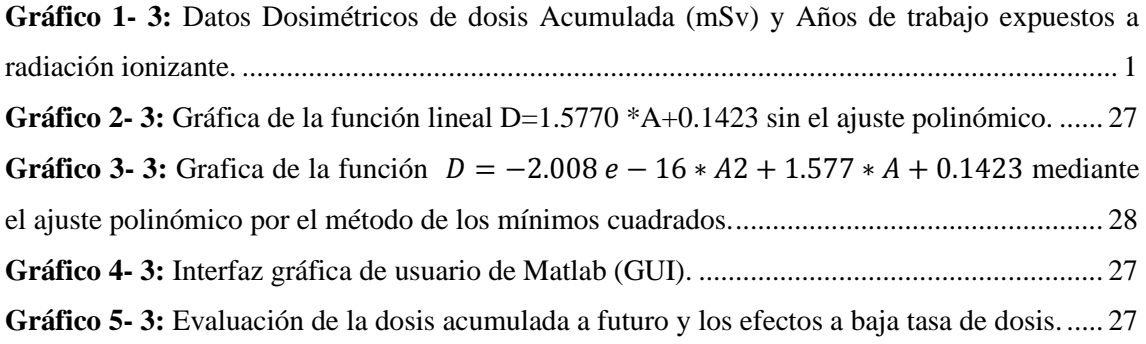

### <span id="page-11-0"></span>**ÍNDICE DE ANEXOS**

**ANEXO A:** COMANDOS DE PROGRAMACIÓN PARA EL AJUSTE POLINÓMICO POR EL MÉTODO DE LOS MÍNIMOS CUADRADOS.

**ANEXO B:** PROGRAMACIÓN DEL PANEL DE LA INTERFAZ GRAFICA DE USUARIO (GUI) DE MATLAB.

#### <span id="page-12-0"></span>**ABREVIATURAS**

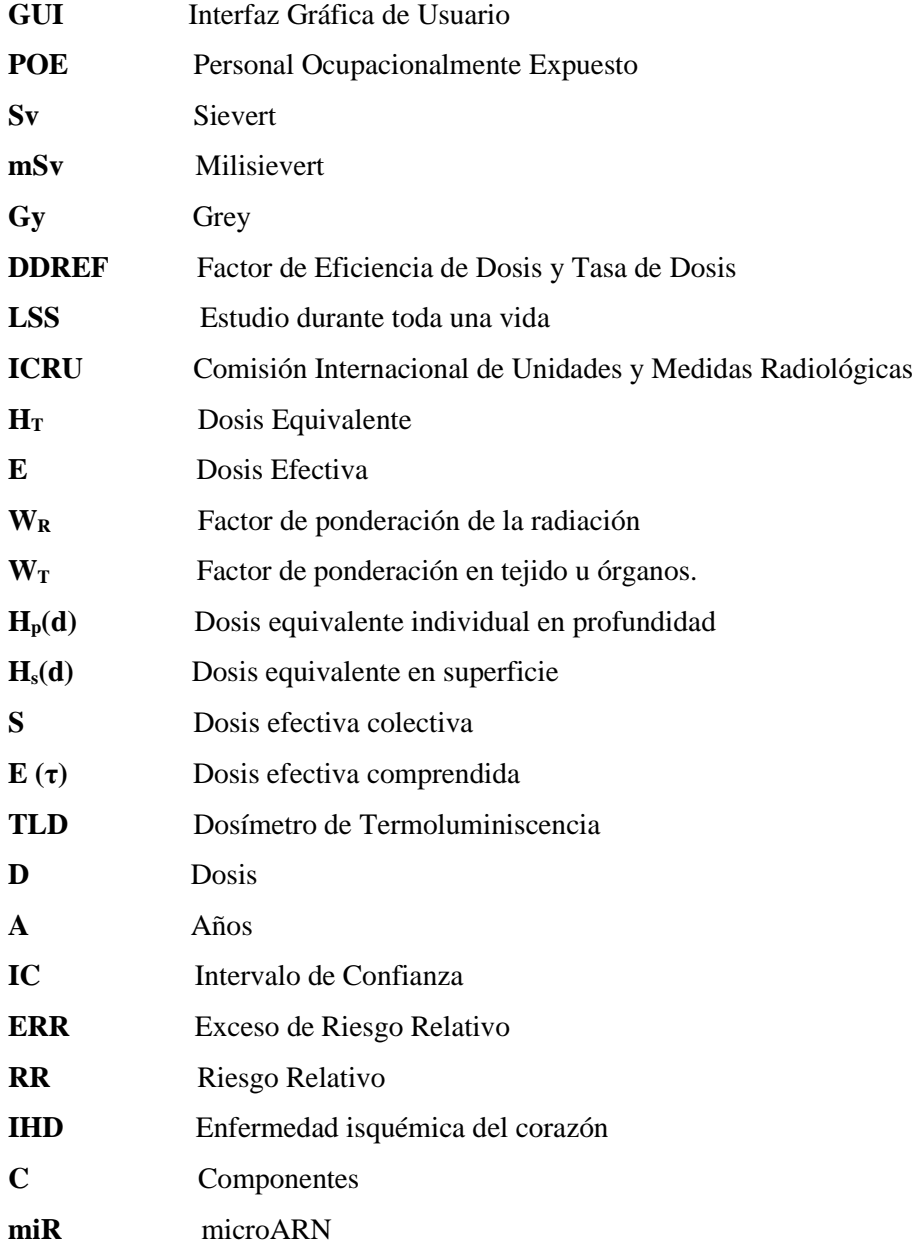

#### **RESUMEN**

La presente investigación tuvo como objetivo analizar el impacto de la radiación ionizante a baja dosis en el personal ocupacionalmente expuesto. Se desarrolló una simulación en Matlab utilizando datos dosimétricos bimensuales de algunas Instituciones, y mediante un ajuste polinómico por medio de mínimos cuadrados en función de la suma de los datos de las dosis acumuladas por año se pudo obtener una curva con la relación entre Dosis acumulada – Año. Esta curva permite visualizar la gráfica de cada grado del polinomio debido a que analiza los datos que tengan menor distancia a la gráfica de ajuste, dando como resultado una ecuación de primer grado. Además, se realizó un Interfaces de usuario o interfaces gráficas de usuario (GUI) en Matlab, el cual permite un control más sencillo de la información. Como resultado se obtuvo a una dosis acumulada de 78.99 mSv durante 50 años de trabajo el efecto más probable es enfermedades relacionadas con cerebro, corazón y alteraciones cromosómicas. Mientras que a dosis de 110.53 mSv durante 70 años puede ser efectos con un factor de riesgo mucho mayor. Se sugiere que el personal ocupacionalmente expuesto sea alertado de manera continua sobre los efectos estocásticos o probabilísticos a futuro.

**Palabras clave:** <BIOFÍSICA>, <RADIACIÓN IONIZANTE >, < PERSONAL OCUPACIONALMENTE EXPUESTO (POE) >, < DATOS DOSIMÉTRICOS >, <AJUSTE POLINÓMICO EN MATLAB >, <INTERFACES DE USUARIO (GUI)>, <EFECTOS ESTOCÁSTICOS>, <<EFECTOS PROBABILÍSTICOS >.

CAMINOS VARGAS

LUIS ALBERTO ALBERTO ALBERTO AMINOS VARGAS<br>
CAMINOS VARIA CEC, l=RIOBAMBA, serialNumber=0602766974,<br>cn=LUIS ALBERTO CAMINOS VARGAS Fecha: 2021.04.06 16:52:51 -05'00'

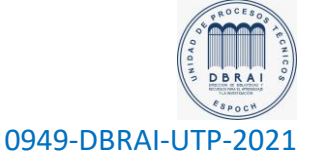

#### **SUMMARY**

The objective of this research was to analyse the impact of low dose ionizing radiation on occupationally exposed personnel. A simulation was developed in Matlab using bimonthly dosimetric data from some Institutions, and by means of a polynomial adjustment by means of least squares as a function of the sum of the data of the accumulated doses per year, a curve with the relation between accumulated dose - year was obtained. This curve allows visualizing the graph of each degree of the polynomial because it analyses the data with the smallest distance to the adjustment graph, resulting in a first-degree equation. In addition, a user interface or graphical user interface (GUI) was created in Matlab, which allows easier control of the information. As a result, at a cumulative dose of 78.99 mSv during 50 years of work, the most probable effect is diseases related to the brain, heart, and chromosomal alterations. While at a dose of 110.53 mSv for 70 years there may be effects with a much higher risk factor. It is suggested that occupationally exposed personnel be continuously alerted to stochastic or probabilistic effects in the future.

**Key words:** <BIOPHYSICS>, <IONIZING RADIATION >, <OCCUPATIONALLY EXPOSED PERSONNEL (OPE) >, <DOSIMETRIC DATA >, <POLYNOMIC FIT IN MATLAB >, <USER INTERFACES (GUI)>, <STOCHASTIC EFFECTS>, <<PROBABILISTIC EFFECTS>.

#### **INTRODUCCIÓN**

En esta investigación se realizó un análisis dosimétrico del impacto de la radiación ionizante en el personal ocupacionalmente expuesto (POE), debido a que el POE es el más propenso a sufrir algún efecto biológico producto de su exposición a la radiación durante su jornada laboral. A pesar de tratarse de bajas dosis, existe varias investigaciones donde se refleja que no existe un verdadero umbral de dosis para generar daños a futuro, por tal motivo mediante el desarrollo de una simulación en Matlab utilizando los datos bimensuales del POE y también una Interfaz Gráfica de Usuario (GUI) de Matlab se puede visualizar una curva Dosis-efecto.

Para analizar estos efectos estocásticos o probabilísticos es necesario encontrar una ecuación que, dé una dosis acumulada a futuro, siendo así una herramienta de gran utilidad para el ámbito de la protección radiológica, y de esta manera, alertar sobre posibles efectos como: aberraciones en cromosomas, cataratas, opacidades en los ojos y en algunos casos puede existir reparaciones al ADN, entre otros (Stewart et al., 2012).

El principal beneficio de esta investigación es advertir al personal expuesto para que tengan más precaución al momento de utilizar cada uno de los equipos, ya que ellos por su relación laboral con las radiaciones ionizantes, están propensos a ciertos efectos producidos a largo plazo, y lograr de esta manera una buena práctica.

El presente trabajo de titulación se separa en varios puntos como la identificación del problema, justificación, antecedentes, objetivos de la investigación y, además, se desglosa en los siguientes capítulos:

En el capítulo I se detalla el marco teórico que nos ayuda a conocer más sobre la radiación ionizante y nos sirve como base en la investigación en los cuales se abarcó temas como exposición a radiación ionizante, efectos en la salud, relación dosis-efecto, magnitudes dosimétricas, límites de dosis, dosis efectivas colectivas y dosimetría personal.

En el capítulo II se plantea la metodología de investigación, se detalla los procesos de las ecuaciones obtenidas para llegar a la ecuación original y los efectos de la radiación ionizante a baja tasa de dosis.

En el capítulo III se analizan los resultados obtenidos, se desarrolla la ecuación de primer orden mediante el uso de datos dosimétricos bimensuales por medio de un ajuste polinómico por medio de los mínimos cuadrados en Matlab y se detalla el motivo más coherente para escoger el polinomio de primer grado y porque no se ajustan los otros grados de polinomios a los datos. Además, partiendo de la ecuación encontrada, se realiza una Interfaz Gráfica de Usuario (GUI) de Matlab, el mismo que permite el uso más sencillo del programa y ayuda a encontrar el efecto que se puede producir con un lapso de tiempo y por último se establecen las conclusiones y recomendaciones.

#### **PLANTEAMIENTO DEL PROBLEMA**

La radiación ionizante es un tipo de energía liberada por los átomos en forma de ondas electromagnéticas o partículas, según la Organización Mundial de la Salud (OMS), nos dice que a medida que aumenta el uso de las radiaciones ionizantes también incrementa los posibles peligros para la salud si no se utilizan de una manera adecuada (OMS, 2016). Por consiguiente, las personas que están expuestas a este tipo de radiación en distintas situaciones como en lugares públicos o en casa, en el trabajo o en un entorno médico como: pacientes, cuidadores y voluntarios podrían a futuro desencadenar algún tipo de trastorno.

El uso médico de la radiación representa en un 98 % de dosis poblacional con origen de fuentes artificiales. Cada año se realizan más de 3600 millones de pruebas diagnósticas radiológicas, 37 millones de pruebas de medicina nuclear y un 7.5 millones con tratamientos de radioterapia (OMS, 2016). Y por ser los seres humanos radiosensibles, tras una exposición a radiaciones, tienden a manifestar efectos biológicos, ya sean estocásticos o determinísticos, significando esto que una persona que reciba grandes cantidades de dosis tiene probabilidad que presente lesiones en el ADN las cuales pueden producir diversos cambios en los cromosomas como las aberraciones y fragilidad cromosómica, otras investigaciones relacionada a la radio exposición con la predisposición al cáncer (Montoro et al., 2014).

En el ámbito médico el personal ocupacionalmente expuesto, es el más propenso a recibir una tasa de dosis considerable, lo cual suele ser un problema en distintas áreas de radiodiagnóstico y peor aún si no se aplica los estándares y protocolos de seguridad, convirtiéndose en un problema a resolver ya que no se cuenta con un simulador de efectos vs dosis que puedan prever a futuro los efectos que podrían manifestarse en el POE.

#### **JUSTIFICACIÓN**

El análisis de los reportes dosimétricos del POE, mediante el desarrollo de una simulación y una Interfaz Gráfica de Usuario (GUI) de Matlab se puede visualizar los efectos , dosis acumulada a futuro y una curva Dosis-efecto, permitirá conocer los posibles efectos estocásticos que pueden llegar a presentar los trabajadores con el trascurso del tiempo y así tratar de generar una buena cultura de seguridad podrá reducir enfermedades como cáncer, anomalías genéticas y otras enfermedades causadas por la radiación ionizante a bajas dosis, convirtiéndose así es un estudio muy importante. Además, con esta investigación todo personal que esté expuesto a radiación ionizante será beneficiado ya que tendrán conocimiento del rango de dosis que produce un posible efecto, también podrán conocer a una edad a proyección entre 50 a 70 años.

#### **ANTECEDENTES**

En el año 2017, Vallejos realizó una investigación titulada " Relación entre actitud y daño por radiaciones ionizantes " x" en el personal de salud del servicio de diagnóstico por imágenes y propuesta de manual de protección radiológica en el hospital Base Víctor Lazarte Echegaray, EsSalud Trujillo- Perú, periodo 2005- 2006" , cuya finalidad fue relacionar la actitud y daño por radiaciones ionizantes en el personal de salud del servicio de diagnóstico por imágenes (SEDIMAG) y se propuso un manual de Protección Radiológica , la muestra estuvo conformado por 13 trabajadores, que cumplieron con los criterios de inclusión y exclusión , para el desarrollo de esta investigación, se llevó acabo un curso taller "Radiología y Protección Radiológica" aplicando un test de entrada y test de salida. Se aplicó dos instrumentos actitud y práctica de Protección Radiológica de los trabajadores (Vallejos, 2017,p.8).

En una investigación desarrollada en la Universidad Técnica de Ambato (2007) , y titulada "Uso de los medios de protección por parte del personal de enfermería sometidos a exposición directa de ionización y sus posibles complicaciones en la salud, en el Hospital Regional Docente Ambato (HGDA), en el período de febrero - julio 2014",se buscó determinar el conocimiento que tiene el personal de enfermería y la forma de cómo afecta el inadecuado uso de los medios de protección, con la finalidad de plantear una respuesta acorde a los resultados obtenidos. Frente a distintos riesgos producidos por agentes físicos, mecánicos y biológicos, debido que la mala utilización de los mismos produce problemas a largo plazo, lo cual conlleva a consecuencias laborales y emocionales. Al personal de enfermería se lo consideró un grupo vulnerable debido al constante contacto con radiación ionizante por estar con el paciente por largas horas compartiendo en el quirófano (Quishpilema, 2014,p.14).

En un estudio titulado "Morbilidad en personal de salud por exposición radiológica Hospital Nacional Arzobispo Loayza", cuyo propósito principal fue determinar la relación existente entre el riesgo de morbilidad y la exposición radiológica en el personal operativo de radiología entre el 2010 al 2015. Se analizó a 30 trabajadores en radiología expuestos a radiación ionizante (73.3 % varones y el 26.7 % mujeres), con edades promedio de 48 años. Obteniendo como resultado que el 70.2% de personas estudiadas presentan dosajes de radiación menores a 3 mSv. La morbilidad más representativa, pero no estadísticamente significativa fue el cáncer de tiroides en mujeres expuestas (6.7%), con alta exposición solamente se encontraron tres enfermos de un total de 15 expuestos (p>0.05) (Linares, 2015, pp.8-9).

### **OBJETIVOS DE LA INVESTIGACIÓN**

#### **OBJETIVO GENERAL**

Analizar el impacto de la radiación ionizante en el personal ocupacionalmente expuesto mediante una simulación en Matlab, utilizando datos dosimétricos.

#### **OBJETIVOS ESPECÍFICOS**

- Revisar las variables y parámetros relacionados con la simulación
- Deducir una ecuación mediante los datos dosimétricos bimensuales para determinar los efectos de la radiación ionizante.
- Implementar el modelo matemático en Matlab.
- Desarrollar una curva que contenga la relación dosis efecto.

### **CAPÍTULO I**

#### **1. MARCO TEÒRICO**

#### **1.1 Bases teóricas**

#### *1.1.1 Radiación Ionizante*

La radiación, es el transporte o la propagación de energía en forma de partículas u ondas. Si la radiación es debida a fuerzas eléctricas o magnéticas se llama radiación electromagnética. Todas las partículas o fotones que tienen suficiente energía como para producir una ionización se llaman radiaciones ionizantes, estas pueden llegar a ionizar o romper ligaduras en átomos o moléculas millones de veces antes de perder toda su energía. Esta es la razón central por la que pueden tener importantes efectos biológicos y sobre la salud (González y Rabin, 2012, p.15).

#### *1.1.1.1 Tipos de radiaciones ionizantes*

Tenemos dos tipos radiaciones ionizantes según su capacidad de ionización:

- **Directamente ionizantes**: Son las partículas cargadas como partículas alfa y beta, tienen una pérdida continua en su trayectoria, ceden su energía en forma de ionización y excitación de los átomos del medio y su alcance es limitado (Coca, 2012, p.3).
- **Indirectamente ionizantes**: Son partículas no cargadas (radiación electromagnética) entre las cuales tenemos la radiación gamma, rayos X y neutrones sus principales características son pérdidas discretas de energía en su trayectoria, transmisión de energía a partículas cargadas que después ionizarán el medio y no tienen un alcance específico, la probabilidad de interacción aumenta con el espacio recorrido (Coca, 2012, p.3).

#### *1.1.1.2 Exposición a la radiación ionizante*

La exposición a radicación ionizante puede darse de manera interna o externa y puede tener lugar por diferentes vías, la exposición interna a la radiación se produce cuando el radionucleótido es inhalado, ingerido o entra en algún lugar del torrente sanguíneo (OMS, 2016), mientras que la exposición externa es cuando la fuente se encuentra a una debida distancia del medió a irradiar.

Durante el desarrollo de este trabajo de investigación se realizará un estudio sobre la exposición externa generada en el ámbito médico por medio del uso de rayos X, sabiendo que la irradiación externa se detiene cuando la fuente de radiación está blindada o si la persona sale del campo de irradiación (OMS, 2016).

#### *1.1.2 Efectos de las radiaciones ionizantes en la salud*

Los daños que causa la radiación a tejidos y órganos afectan a nuestra salud, esto depende de la dosis recibida o dosis absorbida, que se expresa en gray (Gy). El daño que produce esta dosis depende del tipo de radiación y de la sensibilidad de los tejidos y órganos, mientras que para medir la radiación ionizante en términos de su potencial para causar daños se utiliza la dosis efectiva que se mide en sievert (Sv), la cual considera el tipo de radiación y la sensibilidad de los tejidos y órganos (OMS, 2016).

#### *1.1.3 Relación Dosis – Efecto*

Los efectos somáticos se presentan en el individuo cuando absorbe dosis de radiación, se puede clasificar en dos tipos:

Efectos determinísticos y estocásticos.

• **Efectos determinísticos:** contienen altas dosis sobre grandes partes del cuerpo, se caracterizan por tener un umbral de dosis por debajo de la cual no se observa ningún efecto, corto periodo de latencia y severidad que depende de la dosis. Los efectos determinísticos se clasifican en tempranos y tardíos (Núñez, 2012, p.2).

Los efectos tempranos aparecen dentro del primer año de exposición y se relacionan con el número de células muertas, la reparación del daño producido y el recambio de tasa de la línea celular irradiada, por ejemplo, caída de cabello, eritema, la enfermedad de la radiación y la neumonitis. Estos efectos pueden ser alterados fraccionando la dosis, un tejido puede soportar una dosis mucho mayor si está es fraccionada (Núñez, 2012, p.2).

Los efectos tardíos se presentan después de un determinado tiempo de haber recibido la dosis, están relacionadas con el daño inicial que se produjo por la dosis y el deterioro debido a los mecanismos de reparación algunos de los efectos que se producen son la queratosis, cataratas y la fibrosis pulmonar, estos efectos son menos influenciados por fraccionamiento de la dosis y son proporcionales a la dosis total (Núñez, 2012, p.2).

• **Efectos estocásticos o no determinísticos:** Aparecen a niveles bajos de exposición a la radiación donde el daño será estocástico o estadístico, es posible predecir la proporción de una población de personas expuestas a radiación que será afectada, pero es imposible saber precisamente que el individuo va a tener o no un efecto. No presenta una dosis umbral que se demuestre y el daño se presenta como un pequeño incremento en su incidencia normal o espontánea y se lo expresa luego de un largo periodo de latencia (Núñez, 2012, p.2).

Por el riesgo de cáncer consecuentemente la Comisión Internacional de Protección Radiológica (ICRP), ha decidido continuar usando estimaciones generales en su elección del factor de eficiencia de dosis y tasa de dosis (DDREF), basadas en las características de las relaciones dosisrespuesta de datos experimentales, el estudio durante toda la vida (LSS) y los resultados del análisis de incertidumbre probabilista como esta detallado en la tabla 1-1 (Cancio, 2011, p.48).

**Pub.60:** Se realizó un análisis de datos para los efectos a baja tasa de dosis publicados por la ICRP 60 en 1990.

**Actual 1:** Muestra que se realizó otro análisis de datos publicados en la ICRP publicación 103 en el año 2007.

| Población      | Cáncer $(10^{-2} Sv^{-1})$ |        | Efectos heredables $(10^{-2} Sv^{-1})$ |        | Total $(10^{-2} Sv^{-1})$ |           |
|----------------|----------------------------|--------|----------------------------------------|--------|---------------------------|-----------|
| Expuesta       |                            |        |                                        |        |                           |           |
|                | Actual 1                   | Pub.60 | Actual 1                               | Pub.60 | Actual 1                  | Pub. $60$ |
|                |                            |        |                                        |        |                           |           |
|                |                            |        |                                        |        |                           |           |
| Toda           | 5.5                        | 6.0    | 0.2                                    | 1.3    | 5.7                       | 7.3       |
| <b>Adultos</b> | 4.1                        | 4.8    | 0.1                                    | 0.8    | 4.2                       | 5.6       |

**Tabla 1- 1:** Coeficientes nominales de riesgo ajustados al detrimento (10-2 Sv-1) para efectos estocásticos después de la exposición a la radiación a tasa de dosis baja.

**Fuente**: (Cancio, 2011, p.48).

**Realizado por:** Freire Villafuerte, Willam,2020.

En la tabla 1-1 se observa que según la ICRP propone coeficientes nominales de probabilidad para riesgo de cáncer con detrimento de 5.5 10<sup>2</sup> Sv<sup>-1</sup> para toda la población y de 4.1 10<sup>2</sup> Sv<sup>-1</sup> para trabajadores adultos. Para los efectos heredables el riesgo nominal ajustado al detrimento es 0.2  $10^{-2}$  Sv<sup>-1</sup> para toda la población y 0.1  $10^{-2}$  Sv<sup>-1</sup> en trabajadores adultos, el cambio es significativo

respecto a la publicación 60 es la reducción de 6 a 8 veces del coeficiente nominal de riesgo para los efectos heredadles.

Mientras que los efectos genéticos describen alteraciones genotípicas hereditarias que resultan de mutaciones en los genes o cromosomas de las células germinales haploides, este efecto muestra una relación dosis- efecto similar a los efectos estocásticos en que la descripción de incidencia es solo válida en poblaciones grandes de personas expuestas (Núñez, 2012, p.3).

A nivel individual el efecto estocástico o incierto solo puede mostrase como el riesgo asociado a la dosis como se muestra en las figuras 1-1 y 1-2.

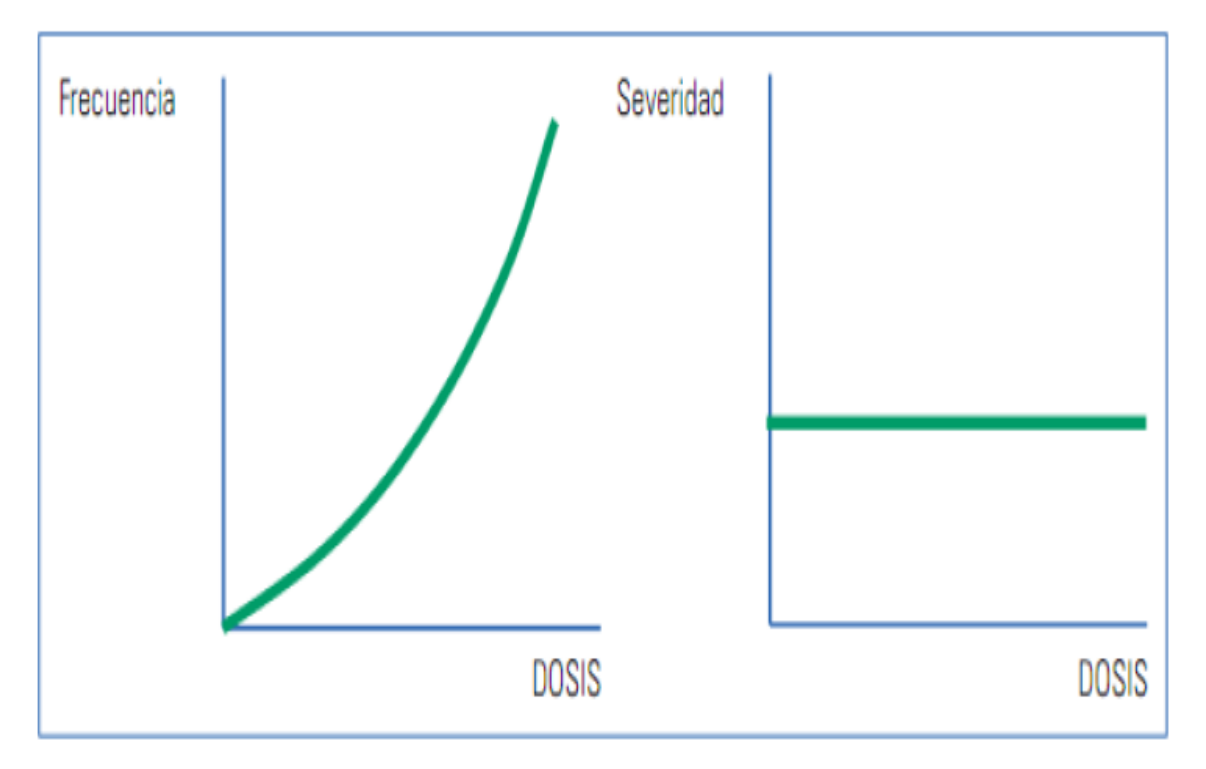

**Figura 1-1:** Relación efectos estocásticos con la dosis.

*Fuente: (Coca, 2012, p.16).*

En la figura 1-1 se observa que la probabilidad para que se produzca un efecto estocástico es en función de su dosis, mientras que su severidad es independiente de la dosis y no tiene umbral, estos se producen como consecuencia de un mínimo daño sobre las células.

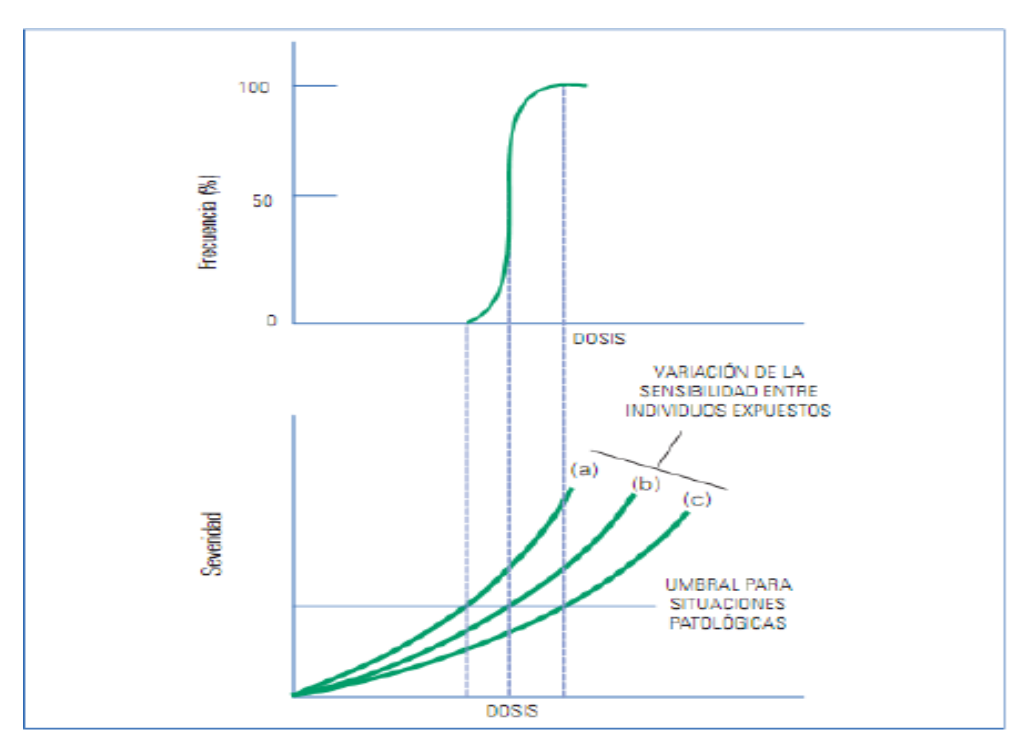

 **Figura 2-1:** Relación efectos deterministas con la dosis *Fuente:(Coca, 2012, p.17).*

En la figura 2-1 se observa que la frecuencia de un efecto determinístico particular, que esta como una condición patológica clínicamente reconocible, va aumentando como una función de la dosis presentando algunas anomalías entre individuos irradiados según su sensibilidad. Mientras que el umbral involucra que para una dosis por debajo de este la muerte en las células no es suficiente para causar daño en órganos o tejidos, esto implica que estos efectos ocurren por encima de las dosis umbral y su daño incrementa con el aumento de la dosis.

#### *1.1.4 Efectos somáticos estocásticos*

Son aquellos que involucran primeramente a las células diploides se manifestará en el individuo que absorbe la dosis de radiación, el principal efecto somático estocástico inducido por radiación ionizante es el aumento en la incidencia de cáncer (Real, 2016, p.28).

También se ha demostrado enfermedades de leucemia, tumores malignos y benignos exactamente el cáncer radiogénico el cual en relación con otros cánceres no es exactamente comprendido aún, existen posibles causas de cáncer radiogénico tales como (Núñez, 2012, pp.8-9):

a) La leucemia fue brevemente conocida por los médicos radiólogos como un efecto crónico de la exposición a radiación, si bien no se ha demostrado una relación lineal entre dosis bajas presencia de leucemia, como el cáncer se asume que si existe esta relación.

- b) Los tumores malignos no pueden ser demostrados a bajas dosis por falta de datos o estudios , el cáncer tiene una alta incidencia en la población y el cáncer radiogénico es bajo en frecuencia para su demostración se necesitarían grandes poblaciones de personas expuestas , varios cánceres también se producen en ausencia de radiación y es imposible demostrar una relación causa efecto- efecto definitiva , pero se asume que a dosis bajas la tasa de dosis no es relevante como factor de riesgo , pero su dosis total es muy importante debido que la dosis de radiación es acumulativa en su efecto con respecto al cáncer.
- c) El cáncer radiogénico según Núñez tiene una relación con otros cánceres y no es exactamente comprendido, aún existen posibles causas de cáncer radiogénico tales como:
- Daño de los genes supresores radiactivos al azar que podría permitir una expresión en los oncogenes.
- Podría haber mutación de genes normales en oncogenes por el daño subletal de radiación.
- La supresión del sistema inmunitario por altas dosis de radiación, el mismo que neutraliza la formación de nuevas células cancerosas.

#### *1.1.5 Magnitudes de protección radiológica operacional*

Las magnitudes de protección radiológica no se pueden medir de manera directa, debido que habría que situar los detectores de radiación en el interior de los órganos del cuerpo humano. La Comisión Internacional de Unidades y Medidas Radiológicas (ICRU), por este motivo ha definido un grupo de magnitudes, capaces de proporcionar en la práctica una aproximación razonable de las magnitudes de dosis equivalente  $(H_T)$  y dosis efectiva  $(E)$ , denominadas magnitudes limitadoras para monitoreo de radiación externa como en radiodiagnóstico e intervencionismo. Al contrario de la definición de dosis equivalente en tejido, empleando el factor de ponderación  $(W_R)$ , estas magnitudes operacionales por estar en funciones de un punto, mantienen la ponderación de dosis absorbida con el factor de calidad Q, de esta manera la dosis equivalente está expresada H= Q.D, su unidad está dada en (Sv) (Ubeda, 2018, p.3).

Las magnitudes de protección radiológica operacional, se clasifican en dos grupos: las de evaluación individual y las de área.

#### *1.1.6 Magnitudes de vigilancia individual*

Para la vigilancia individual existen dos fases, la primera es la Dosis equivalente individual en profundidad, Hp(d) es ideal para órganos que están a una profundidad que serán irradiados por radiación muy penetrante, la segunda tenemos la Dosis equivalente en superficie  $H<sub>s</sub>(d)$ , es adecuado para órganos que están superficialmente y que serán irradiados por radiaciones poco o muy penetrantes (Ubeda, 2018, p.3).

#### *1.1.6.1 Dosis equivalente individual a profundidad H<sup>p</sup> (d)*

Es la dosis equivalente en tejido blando por debajo de un punto especificado sobre el cuerpo y a una profundidad (d), que es adecuada para radiación muy penetrante como se observa en la tabla 2-1 (Ubeda, 2018, p.3).

**Tabla 2- 1:** Magnitudes de protección radiológica operacionales para monitoreo de la irradiación externa de tipo individuales.

| Nombre                                 | Definición                                | Unidad            |
|----------------------------------------|-------------------------------------------|-------------------|
| Dosis Equivalente personal $H_p(0.07)$ | Es la dosis equivalente en tejido blanco, | J. $kg^{-1}$ o Sv |
|                                        | a una profundidad de 0.07 mm, bajo        |                   |
|                                        | determinado punto del cuerpo.             |                   |
| Dosis Equivalente personal $H_n(3)$    | Es la dosis equivalente en tejido blanco, | J. $kg^{-1}$ o Sv |
|                                        | una profundidad de 3 mm, bajo<br>a        |                   |
|                                        | determinado punto del cuerpo.             |                   |
| Dosis Equivalente personal $H_p(10)$   | Es la dosis equivalente en tejido blanco, | J. $kg^{-1}$ o Sv |
|                                        | una profundidad de 10 mm, bajo<br>a       |                   |
|                                        | determinado punto del cuerpo.             |                   |

**Fuente:** (Ubeda, 2018, p.3).

**Realizado por:** Freire Villafuerte, Willam,2020.

#### *1.1.6.2 Dosis Equivalente en superficie Hs(d)*

Es la dosis equivalente en tejido blando por debajo de un punto especificado sobre el cuerpo y a una profundidad (d), que es adecuada para radiación poco penetrante, se recomienda una distancia en profundidad de 0.07 mm, esta denotado  $H_s$  (0.07), cuya unidad es J.Kg<sup>-1</sup> o Sv como de observa en la ecuación 1 (Ubeda, 2018, p.4).

$$
H_s(d) = Q.D \tag{1}
$$

Donde:

• **Factor de calidad de la radiación (Q)** = es una medida para efectos biológicos producidos por diferentes tipos de radiaciones comparados con los generan los rayos gamma y rayos X, para la misma dosis absorbida.

• **Dosis absorbida (D) =** Es la intensidad de energía colocada en una cantidad pequeña de tejido en cualquier lugar del cuerpo, esto depende del modo en la energía sea distribuida.

#### *1.1.7 Personal ocupacionalmente expuesto (POE)*

Son personas que, por circunstancias en que desarrollan su trabajo, ya sea de modo habitual o de modo ocasional están sometidas a riesgo de exposición a radiación ionizante o siendo susceptibles de recibir dosis superiores a alguno de los límites de dosis para personal del público. También las personas mayores a 18 años y estudiantes que están expuestos están consideradas en esta categoría (Alfonso,2019, p.15).

La condición del personal ocupacionalmente expuesto exige obligatoriamente:

- Haberse realizado examen médico de ingreso.
- Haber recibido formación en Protección Radiológica.
- Utilizar de manera obligatoria un dosímetro individual que mida la dosis externa, representativa de la totalidad del organismo.
- Renovar cada 4 años la licencia de Oficial de Seguridad Radiológica (OSR).
- Someterse a controles dosimétricos pertinentes, en caso de existir riesgo de contaminación interna.
- Si el trabajador es o ha sido expuesto a radiaciones ionizantes en otra instalación, es su obligación aportar su historial dosimétrico del año inmediatamente anterior.

Se clasifican en dos categorías:

- **Categoría A:** El personal que pertenezca a esta categoría son aquellos que por condiciones de su trabajo pueden recibir una dosis efectiva superior a 6mSv por año oficial o una dosis equivalente superior a 3/10 de límites de dosis equivalente para cristalino, piel y extremidades (Rodríguez, 2017, p.23).
- **Categoría B:** Pertenecen a esta categoría aquellos que por condiciones de trabajo es muy improbable que reciban dosis efectivas superiores a 6 mSv por año oficial 0 3/10 de límites de dosis equivalente en cristalino, piel y extremidades (Rodríguez, 2017, p.23).

#### *1.1.8 Dosimetría personal de cuerpo entero*

El control dosimétrico personal se lo realiza con los dosímetros individuales llamados de cuerpo entero los mismos que están calibrados en dosis equivalente individual superficial y profunda. Contienen protección por medio de una caja de policarbonato transparente y su pinza que nos ayuda a la correcta colocación del dosímetro. A la dosis de un tejido blando se la conoce como dosis equivalente superficial situada en un lugar específico del cuerpo, en una profundidad apropiada para la radiación débilmente penetrante y mientras que la dosis equivalente profunda es muy similar a la dosis superficial, pero funciona a una profundidad apropiada para medir la radiación fuertemente penetrante. La forma de uso es personal e intransferible, debe llevarse durante toda la jornada laboral, debe estar colado en el torso y ser visible la parte en que consta el nombre del usuario como se observa en la figura 3-1 (Estévez, 2018, p.16).

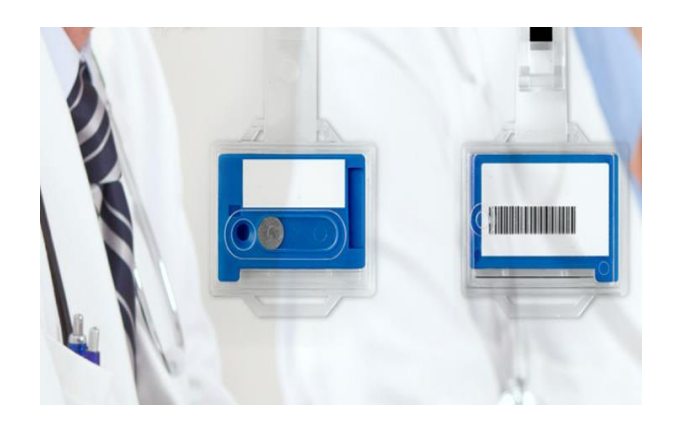

 **Figura 3-1:** Dosímetro de cuerpo entero. *Fuente: (C, 2017).*

#### *1.1.9 Límites y restricciones de dosis*

Las restricciones de dosis son aquellos valores de dosis individual que en muchas actividades se pueden establecer con seguridad los valores de dosis individuales que recibirá el personal ocupacionalmente expuesto (POE), en estos casos es posible establecer restricciones de dosis que se aplicaran a la actividad laboral de cuestión. La exposición a radiaciones estará sujeta a límites de dosis de esta manera que se asegure que ningún individuo sea expuesto a niveles muy altos, para la limitación operacional se ha establecido limites primarios como: 100 mSv promediados en 5 años sin sobrepasar los 20 mSv por año, todos los límites de dosis se observan en la Tabla 3- 1 (Rodríguez, 2017, p.18).

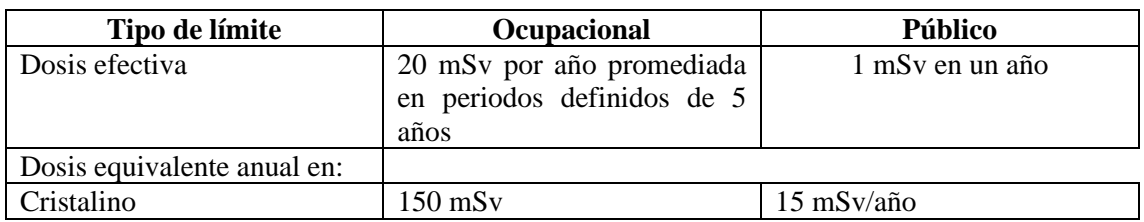

**Tabla 3- 1:** Limites anuales de dosis efectivas y equivalentes.

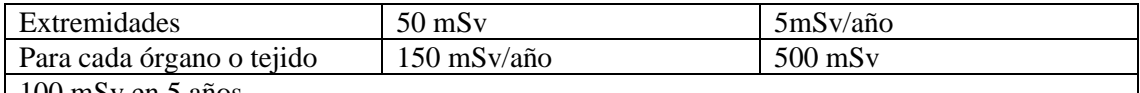

100 mSv en 5 años

Con la condición adicional de que la dosis efectiva no debería exceder 50 mSv en cualquier año.

La recomendación actual de dosis para cristalino es 20 mSv

**Fuente:** (Alfonso, 2019, p.17-18).

**Realizado por:** Freire Villafuerte, Willam,2021.

Los límites para los siguientes grupos.

- Cuerpo entero son dosis efectiva
- El feto, órganos o partes concretas la dosis equivalente.
- Piel aplica la dosis prometida sobre cualquier superficie de  $1 \text{ cm}^2$ .
- No se deberá asignar trabajo a exposición de radiación a mujeres en periodo de lactancia.
- Cuando se presente una situación que pudiera significar dosis superiores al PPE, la exposición debe ser autorizada por el consejo de seguridad Nuclear.

#### *1.1.10 Dosis efectiva colectiva, S*

La dosis efectiva colectiva debida a valores de dosis efectivas de individuales entre E1 y E2, dado en una fuente especificada en lapso de tiempo ∆T esta expresada como se observa en la ecuación 2 (Cancio, 2011, p.20).

$$
S(E1, E2, \Delta T) = \int_{E_1}^{E_2} E[\frac{dN}{dE}] dE \tag{2}
$$

Se puede también calcular a partir de S=∑ Ei Ni donde Ei es la dosis efectiva media y Ni es el número de individuos, el periodo y el número de individuos donde la suma de dosis efectiva debe ser siempre especificados la unidad de dosis colectiva esta expresada en(J/Kg) y su nombre especial es Sv - persona (Cancio, 2011, p.20).

El número de personas con una dosis efectiva en el rango de  $E_1$  a  $E_2$ , N ( $E_1$ ,  $E_2$ ,  $\Delta T$ ) es como se observa en la ecuación 3 (Cancio, 2011, p.20).

$$
N(E1, E2, \Delta T) = \int_{E_1}^{E_2} E[\frac{dN}{dE}]_{\Delta T} dE \tag{3}
$$

El valor medio de la dosis efectiva Ē (E1, E2, ∆T) en el intervalo de dosis efectivas individuales entre E1 y E2 para un periodo de tiempo ∆T, como se observa en la ecuación 4 (Cancio, 2011, p.20).

$$
\bar{E}(E1, E2, \Delta T) = \frac{1}{N(E_1, E_2 \Delta T)} \int_{E_1}^{E_2} E[\frac{dN}{dE}]_{\Delta T} dE
$$
 (4)

#### *1.1.11 Dosis efectiva comprendida E (τ)*

Es la suma del producto de las dosis equivalentes comprendidas en tejidos, órganos y de los factores de ponderación (W<sub>T</sub>), donde τ es el tiempo de integración en años, después de la incorporación, el periodo de compromiso se toma como 50 años en adultos, trabajadores y hasta los 70 años de edad para niños como se observa en la ecuación 5 (Cancio, 2011, p.20).

$$
E(\tau) = \sum_{T} w_T H_T(\tau) \tag{5}
$$

#### **1.2 Bases conceptuales**

#### *1.2.1 Análisis dosimétrico*

Para realizar un análisis dosimétrico se necesita los reportes dosimétricos bimensuales realizados al POE. Esta dosimetría personal se encarga de cuantificar las dosis recibidas del personal ocupacionalmente expuesto (POE) a radiaciones ionizantes, para su medición se utiliza dosímetros de extremidades, corporales y dosímetros de abdomen (Andisco, 2014, p.3).

#### *1.2.2 Simulación en Matlab*

La simulación es especialmente útil para probar condiciones que podrían resultar difíciles de producir únicamente solo con prototipos de hardware, especialmente en la primera fase del proceso de diseño, la iteración puede mejorar la calidad del proceso del diseño del sistema en una etapa temprana y así reducir el número de errores (Mathwords, 2020).

#### *1.2.3 Matlab*

El lenguaje de Matlab, es la forma más natural del mundo para expresar las matemáticas computacionales, graficas integradas que facilitan la visualización de los datos y la obtención de información a partir de ellos.

Todas las herramientas y funciones de Matlab están probadas y diseñadas para trabajar juntas, le ayuda a llevar sus ideas más allá de su imaginación, le facilita integrar con otros lenguajes lo que permite implementar algoritmos y aplicaciones en sistemas web, empresariales o de producción (Mathwords, 2020).

#### *1.2.4 Análisis de datos en Matlab*

Cada análisis de datos tiene algunos componentes estándar:

- Preprocesamiento: consideración de valores atípicos y valores faltantes, así como suavizado de datos para identificar posibles modelos.
- Resumen: cálculo de estadísticas básicas para describir la ubicación, escala y forma generales de los datos.
- Visualización: representación gráfica de datos para identificar patrones y tendencias.
- Modelado: descripción más detallada de las tendencias presentes en los datos, útil para predecir valores nuevos.

El análisis de datos se mueve entre estos componentes teniendo en cuenta dos objetivos básicos:

- Describir patrones de los datos con modelos simples que den origen a predicciones fiables.
- Comprender las relaciones entre variables que conducen al modelo.

#### *1.2.4.1 Procesamiento de datos*

Se inicia cargando los datos en variables adecuadas de Matlab separando datos buenos de los malos, esto ayudará a asegurar que se llegue a conclusiones significativas (MathWords, 2018).

#### *1.2.4.2 Valores atípicos*

Son valores de datos que son notablemente diferentes de los patrones presentes en el resto de datos. Estos valores pueden deberse a errores de medición, o también pueden representar características importantes de los datos (MathWords, 2018).

#### **1.3 BASE LEGAL**

En el artículo II del Estatuto del Organismo Internacional de Energía Atómica (OIEA), el organismo está autorizado a fomentar y facilitar en el mundo entero la investigación, el desarrollo y la aplicación práctica de la energía atómica con fines pacíficos; y, cuando se le solicite, a actuar como intermediario para obtener que un miembro del Organismo preste servicios o suministre materiales, equipo o instalaciones a otro; y a realizar cualquier operación o servicio que sea de utilidad para la investigación, el desarrollo o la aplicación práctica de la energía atómica (OIEA, 2014, p.1).

#### **CAPÍTULO II**

#### **2. MARCO METODOLÓGICO**

Dentro del presente trabajo de investigación, se realizó mediante una simulación en Matlab por la facilidad que nos proporciona al utilizar diversos algoritmos para programar una gran cantidad de datos dosimétricos, que serían muy difíciles de realizarlos de forma manual. Toda la estructura de los códigos de programación, así como la metodología empleada para cada uno de los procesos de la simulación, son descritos a continuación.

#### **2.1 Recopilación de Información**

Para el análisis del impacto de la radiación ionizante en el POE se utilizó información de la ICRP 118 publicada en el año 2012, informe Biological Effects of Ionizing Radiations (BEIR VII) y de diversas revistas de radiología. Para encontrar los efectos a baja tasa de dosis para el avance de la simulación se utilizó un total 5000 datos de reportes anuales de dosis de 24 instituciones del área de la Salud (por cuestiones de privacidad no se las nombra), es decir alrededor de 80 trabajadores expuestos, entre los años 2013 al 2018. Se consideró esta cantidad de datos dosimétricos debido a que el comportamiento de la curva y el ajuste polinómico es mucho mejor, lo que me permite obtener una ecuación con un mínimo de error.

#### **2.2 Tipo de la investigación**

Esta investigación es de carácter experimental, y se trata de un análisis con datos dosímetro del POE, se basa en una investigación cuantitativa debido a que analizaremos datos dosimétricos, de periodos anteriores. También se considera tecnologías informáticas inmersas llamadas simulación donde se encontró una ecuación por medio de la cual obtendremos una curva que relacione la Dosis con el efecto producido con el transcurso de los años laborados.

#### **2.3 Diseño de Investigación**

El enfoque de este trabajo de investigación es de cuantitativo e informático (simulación), debido a que se va analizo el impacto de la radiación ionizante en el POE. Con el análisis de los reportes dosimétricos del POE, se desarrolló una simulación en la programación de Matlab para obtener las dosis acumuladas a futuro mediante una ecuación que permita obtener una curva dosis – efecto, para que la programación sea más factible de ser utilizada se implementó una interfaz gráfica de Usuario (GUI), que permitirá prevenir o alertar de posibles efectos estocásticos o determinísticos a largo plazo.

#### **2.4 Desarrollo de la ecuación mediante la utilización datos dosimétricos en Matlab.**

Para llegar ajustar el polinomio de segundo orden por medio de un ajuste polinómico por el método de los mínimos cuadrados mediante Matlab, para lograr aquello se tomó en cuenta los siguientes pasos:

• El primer paso para realizar el ajuste polinómico fue utilizar el comando plot para obtener la gráfica de los puntos dosis-año y con la misma muestra se halló una ecuación lineal con los comandos de programación polyfit y polyval como se muestra en la ecuación 6.

$$
D = 1.5770 \times A + 0.1423 \tag{6}
$$

- Después de aquello con una barra de herramientas que contiene el mismo programa (Tools-Basic Fitting), se realiza el ajuste de polinomios con cada grado de los mismos, lo que permite comprobar diferentes datos que estén cercanos a la ecuación 6, obteniendo un estimado de dosis para poder escoger el grado de polinomio que pertenece a este conjunto de datos.
- Por medio de la ecuación 6 se realizó el ajuste en diversos grados de polinomios, después todo se pudo observar que la ecuación de segundo orden es la correcta y de esta forma se obtiene la ecuación Dosis-Efecto como se muestra en la ecuación 7.

$$
D = -2.008 e^{-16} * A^2 + 1.577 * A + 0.1423
$$
 (7)

Donde:

D es la dosis del personal ocupacionalmente expuesto, su unidad de medida es mSv y A representa la cantidad de años de trabajo.

#### *2.4.1 Código del programa que se implementó para la el ajuste polinómico*

*A= [Años de trabajo de personal ocupacionalmente expuesto (POE)]; D= [Dosis acumuladas (mSv)]; Y=polyfit (A, D,1) hold on plot (A, D,'or'); xlabel('Años'), ylabel ('Dosis Acumulada (mSv)'), title ('Gráfica de la función con el Ajuste Polinómico'); AA=linspace (0,10,1000); DD=polyval (Y, AA); plot (AA, DD,'g')*

Mediante el comando *polyfit* **se** encuentra los coeficientes del polinomio p(x) de grado n ajusta los datos mediante el modelo de los mínimos cuadrados, depende de dos variables dependiente (A) e independiente (D). Luego el comando *polyval* que evalúa el polinomio en un conjunto de datos para que los puntos sean lo más ajustados a la curva y devuelve su valor al polinomio determinado por polyfit.

#### **2.5 Desarrollo de la Interfaz Gráfica de Usuario (GUI)**

Se desarrollo un panel en la GUI de Matlab para que la ecuación 7 sea más sencilla de ser utilizada, los primeros pasos fueron colocar en el panel los diferentes botones como: static text, edit text, Pushbutton y axes , posteriormente el edit text es donde se ubica los años de trabajo y de manera automática al pulsar el pushbutton calcular el cual está programo para evaluar todos los static text dentro del panel donde son evaluados la dosis acumulada a futuro dependiendo del año que le haya evaluado y los efectos que se producen a ese límite de dosis , se creó también un pushbutton graficar el que permite encontrar la gráfica de la ecuación 7 con los puntos en lo que se realizó en ajuste y por último el pushbutton de limpiar es aquel que realiza toda la limpieza del panel para realizar una nueva evaluación y así evitar que se evalué la dosis o los efectos encima de otra.

#### **2.5 Efectos de la radiación ionizante a baja tasa de dosis.**

Para realizar el presente trabajo de investigación se utilizaron los rangos de dosis establecidos en la tabla 1-2, mismos que contienen un efecto en el personal que trabaja con radiación ionizante,

en base a esto se realizó la simulación mediante una GUI de Matlab, la misma que me permite visualizar en un panel de manera automática y sencilla, los posibles efectos que pueden producirse según la cantidad de dosis que haya absorbido. Evaluando la ecuación 7 se puede observar una probabilidad de qué enfermedad pueda contraerse en varios años de trabajo debido a que la ecuación me permite encontrar una dosis a futuro.

| Dosis (mSv)              | <b>Efectos</b>                                                                                                    |  |  |
|--------------------------|----------------------------------------------------------------------------------------------------|--|--|
| Dosis menores a<br>3.5   | Reducción de niveles de los componentes C3 y C4 de los complementos en<br>trabajadores de radiología expuestos.<br>El componente C3 del sistema del complemento es una glicoproteína<br>multifuncional que actúa recíprocamente con diversas proteínas del suero,<br>con receptores de superficies celulares y con proteínas reguladoras<br>asociadas a membrana, mientras que C4 es un componente no enzimático<br>del sistema del complemento que participa en el paso inicial de activación<br>de la vía clásica y su expresión está determinada por 2 pares de alotipos:<br>C4A y C4B, constituyen uno de los factores genéticos más fuertes que<br>favorecen el desarrollo de lupus eritematoso sistémico (LES) la cual es una<br>enfermedad autoinmunitaria (Cos Padrón, 2016).<br>La reducción de los niveles C3y C4 ha sido asociada con LES y<br>glomerulone fritis: es la inflamación de los pequeños filtros de los riñones<br>(glomérulos), además de infecciones por Mycobacterium leprae. Otras<br>enfermedades asociadas con esta deficiencia son: esclerosis sistémica,<br>hiperplasia suprarrenal congénita con genotipo DR5, diabetes mellitus tipo<br>I y tiroiditis (Stewart et al., 2012, p.65-66). |  |  |
| De $1.20$ a dosis<br>mSv | Daño al ADN o alteraciones cromosómicas a menor dosis el informe<br>Biological Effects of Ionizing Radiations (BEIR VII) asume que la más<br>menores de 20 pequeña dosis puede inducir daño al ADN, en una pequeña proporción de<br>células. Se conoce que las células no permanecen pasivas cuando son<br>irradiadas con radiación ionizante (Siegel et al., 2018, p. 2).                                                                                                    |  |  |
|                          |                                                                                                    |  |  |

**Tabla 1- 1:** Rangos a baja tasa dosis y sus efectos.

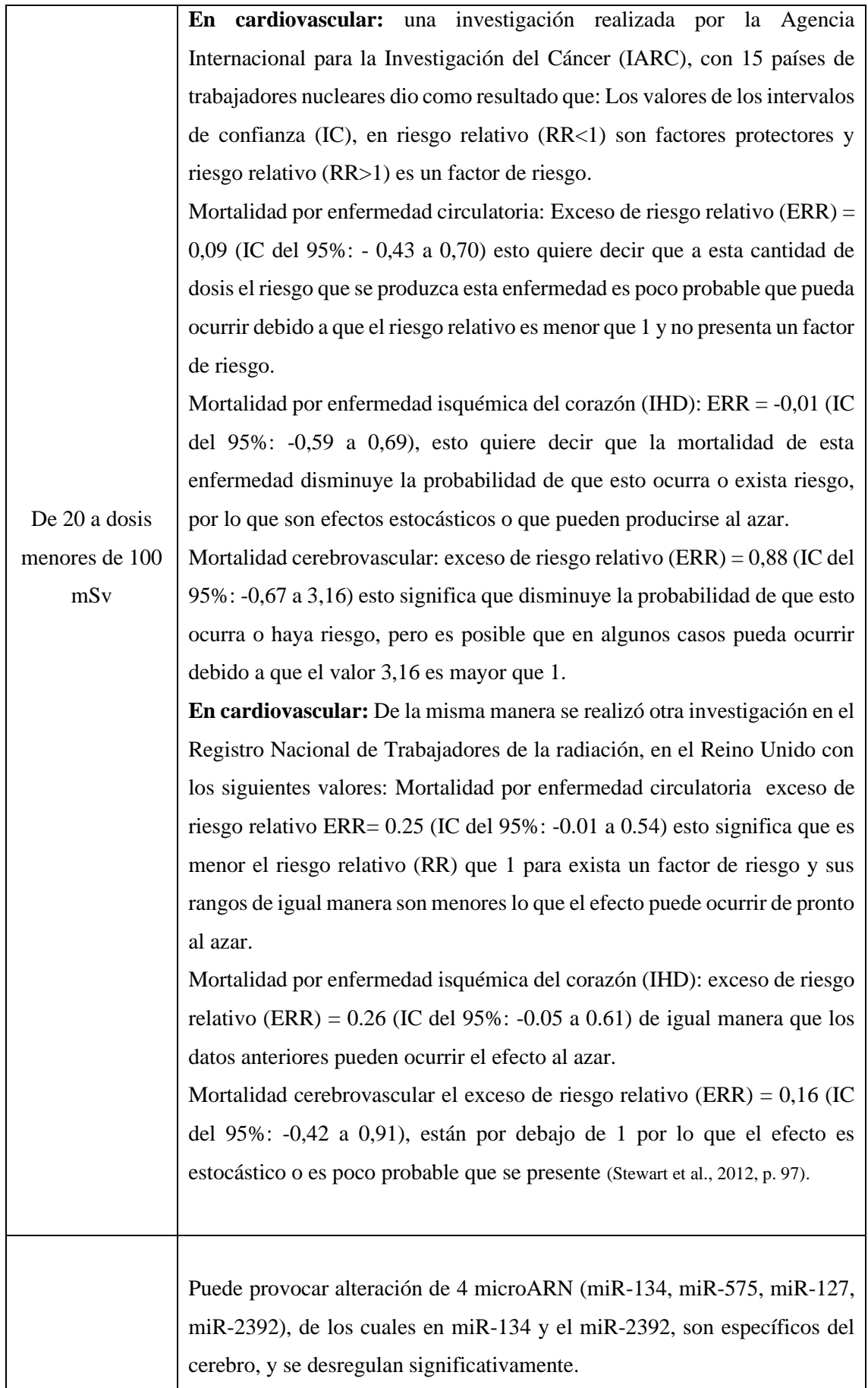

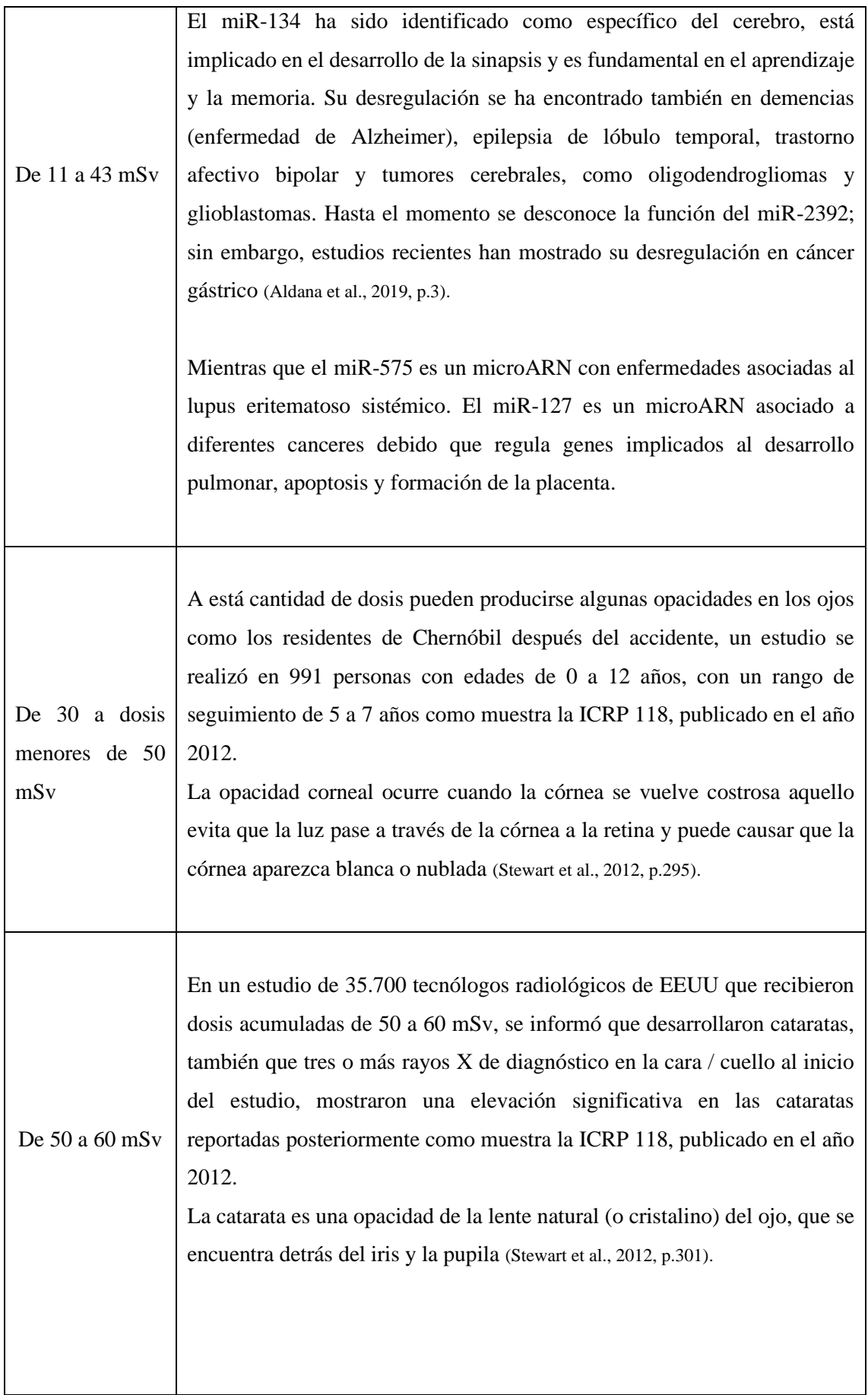

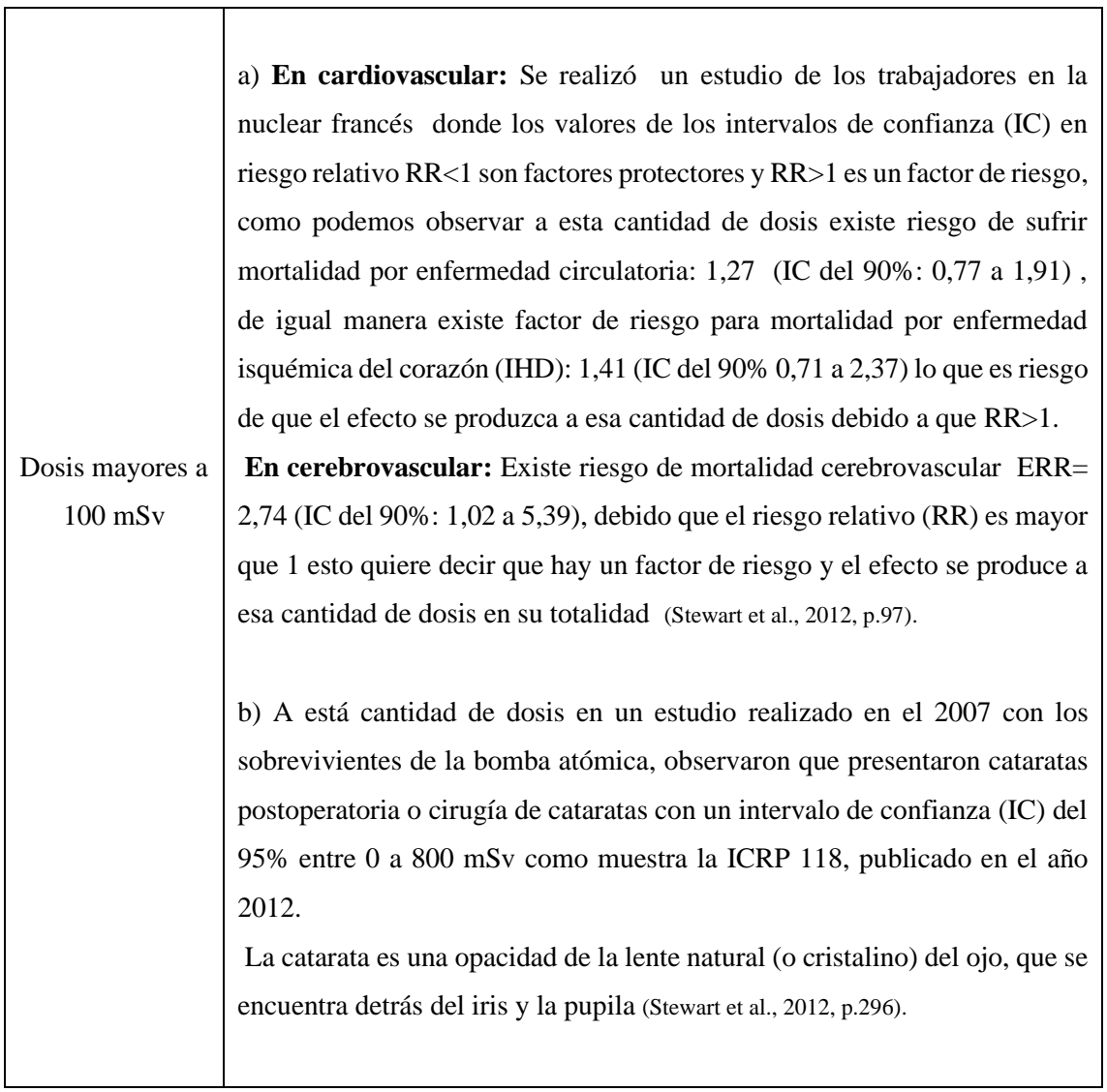

**Realizado por:** Freire Villafuerte, Willam,2021.

 $\mathbf{r}$ 

### **CAPÍTULO III**

#### **3. ANÁLISIS E INTERPRETACIÓN DE RESULTADOS.**

En este capítulo se presenta los resultados obtenidos de manera gráfica al aplicar la ecuación 7. Para realizar la simulación en Matlab, se utilizó diversos códigos mismos que se describieron en el capítulo 2, y permitieron llegar al gráfico 1-3.

En cada dato utilizado se consideró que el técnico estuvo expuesto al menos a un año trabajo. En el gráfico 1-3 se puede observar los puntos en las coordenadas de las abscisas (años) y en las ordenadas (dosis acumulada), mismas que ayudan a encontrar la distancia mínima para cada polinomio que es evaluado al pasar por el conjunto de datos y así conocer si está distribución de puntos viene de un ajuste lineal o de un polinomio de diferente grado.

Lo más relevante del grafico 1-3 donde se ilustra un conjunto de puntos del plano y dos posibles curvas que pueden aproximarse una de las cuales es una recta y otra una parábola, también los puntos que se pueden observar que están más separados de todo el conjunto de datos se los considero como error para el ajuste polinómico, después de modelar todos los polinomios se puede proceder a graficar.

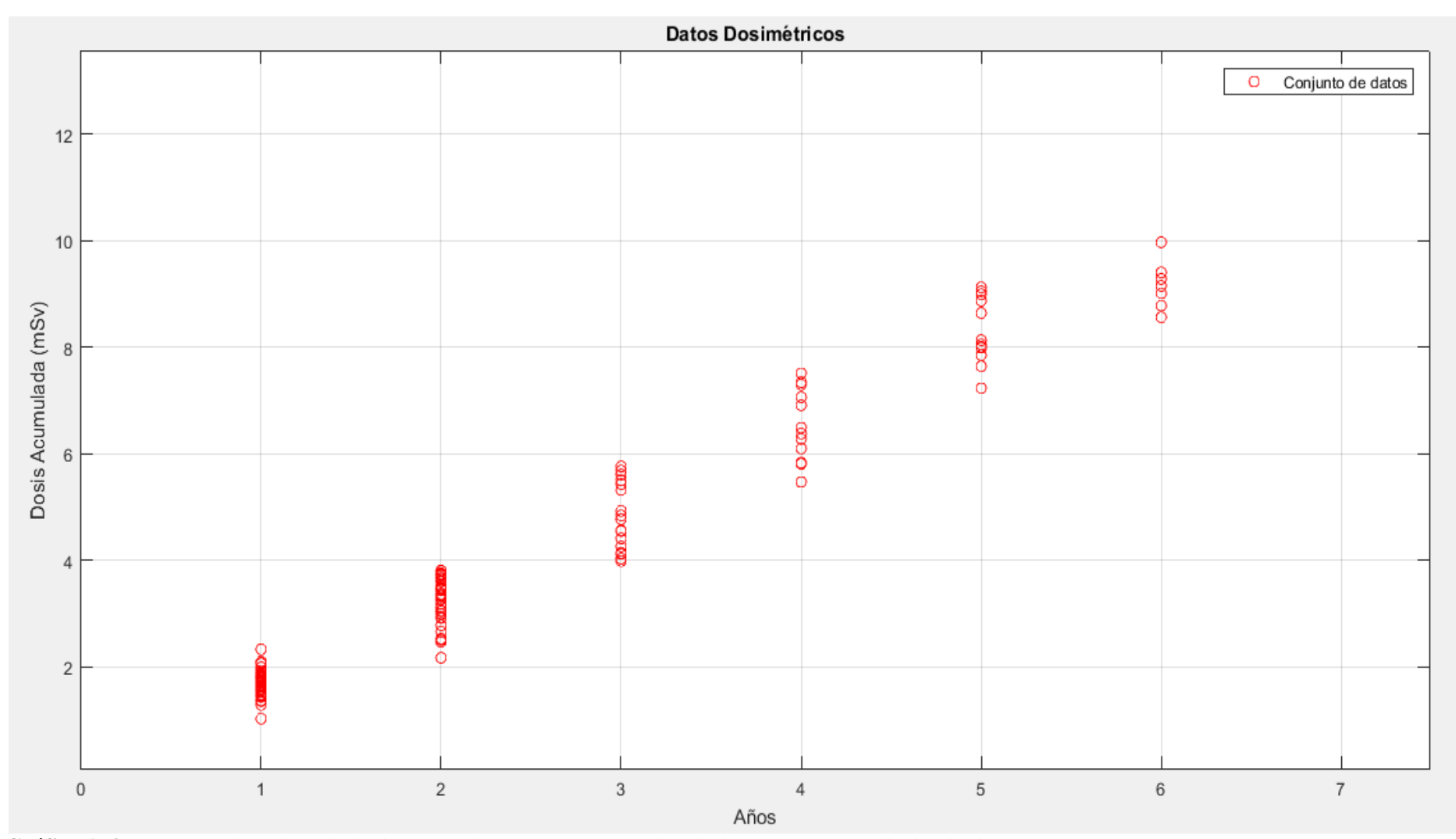

**Gráfico 1- 3:** Datos Dosimétricos de dosis Acumulada (mSv) y Años de trabajo expuestos a radiación ionizante.

**Realizado por:** Freire Villafuerte, Willam, 2021.

En el gráfico 2-3 se pueden observar como la función lineal o polinomio de primer grado aún no está sometida al ajuste polinómico entonces no podemos todavía encontrar cual es la ecuación definitiva para este conjunto de datos, debido a que la recta pasa cercana por todos los puntos, es necesario ajustar una ecuación que no cambie los valores de acuerdo a la ecuación de primer grado y sea la más coherente de acuerdo a cada uno de los valores, por lo cual se realiza un nuevo ajuste.

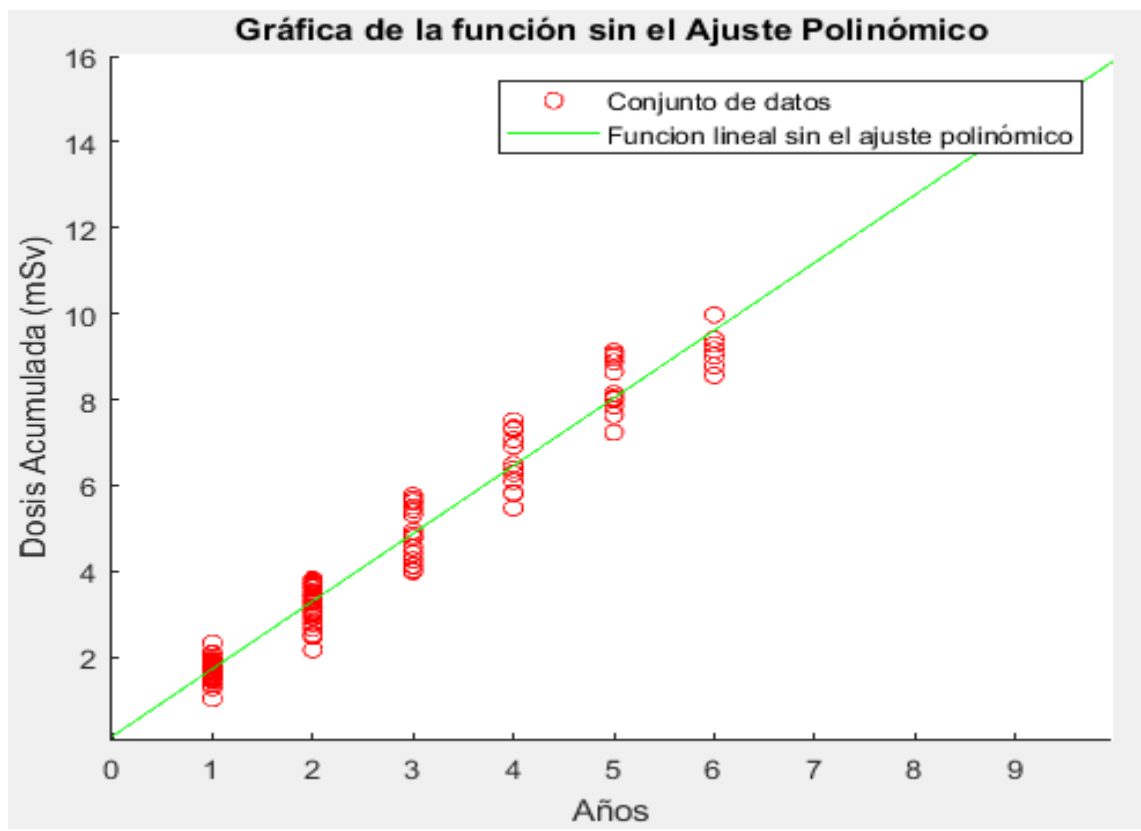

**Gráfico 2- 3:** Gráfica de la función lineal D=1.5770 \*A+0.1423 sin el ajuste polinómico. **Realizado por:** Freire Villafuerte Willam, 2021.

En el grafico 3-3 se realiza el ajuste polinómico utilizando el método de los mínimos cuadrados en base a la ecuación 6, se ajustó una ecuación de segundo orden, debido a que no cambia los valores de dosis de acuerdo con la función lineal, también es la más cercana al pasar por los todos puntos, ya que a más años de trabajo existirá mayor dosis acumulada y por ende la coordenada Año-Dosis se acercará más a la gráfica en forma de parábola. Se puede observar también una incertidumbre o error de 0.02436 de todos los datos escogidos el cual es menor, también el coeficiente de determinación  $(R^2)$ , que tiene el objetivo de medir que tan efectivo es el modelo, sabiendo que, mientras el valor esté más cercano a 1 el ajuste será el óptimo y finalmente se encontró la gráfica como se muestra en el grafico 3-3, que representa el resultado expuesto por la ecuación 7.

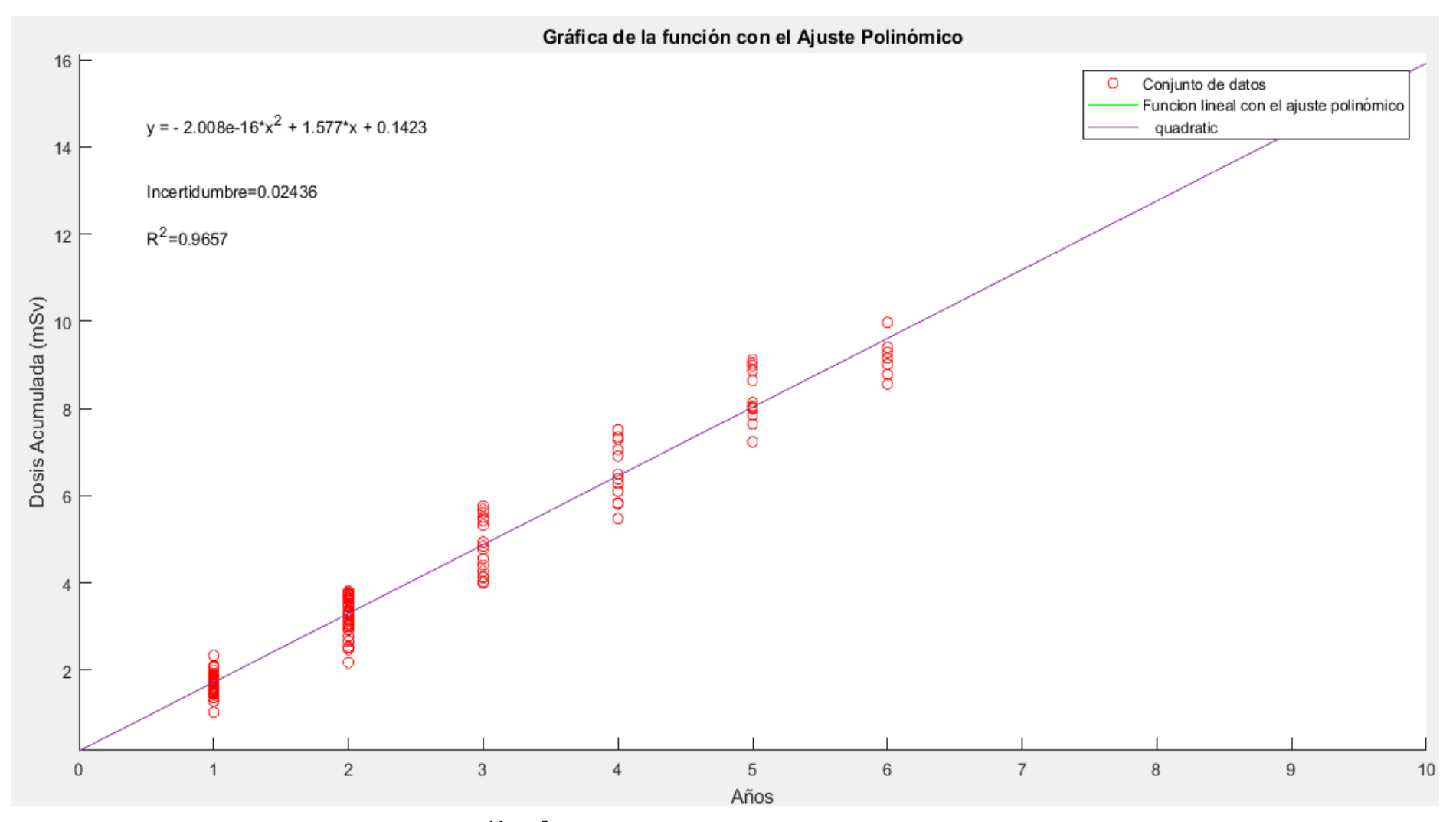

**Gráfico 3-1:** Grafica de la función  $D = -2.008 e^{-16} * A^2 + 1.577 * A + 0.1423$  mediante el ajuste polinómico por el método de los mínimos cuadrados. **Realizado por:** Freire Villafuerte, Willam, 2021.

#### **3.1 Interfaz gráfica de usuario de Matlab (GUI).**

Se puede observar una GUI en el gráfico 4-3 que contiene varios botones programados para que se pueda usar de una manera más sencilla, para esta simulación se utilizó diversos códigos de programación mismas, que se describió en el capítulo anterior. Detrás de cada botón, la información está direccionada de acuerdo a la ecuación 7.

- El botón *calcular* me permite conocer de manera directa la dosis acumulada a futuro, además de los efectos de la radiación a baja tasa de dosis en el POE. La Interfaz gráfica me da una facilidad de encontrar los efectos estocásticos a futuro con solo pulsar un botón.
- En el botón *graficar* está programado el Axes como se puede observar en la GUI, está en función de la ecuación de segundo grado encontrada mediante el ajuste polinómico y también podemos observar los puntos por donde pasa la gráfica.
- El botón limpiar, me permite borrar toda la información del panel de la GUI y así evitar errores al evaluar otra cantidad de dosis.

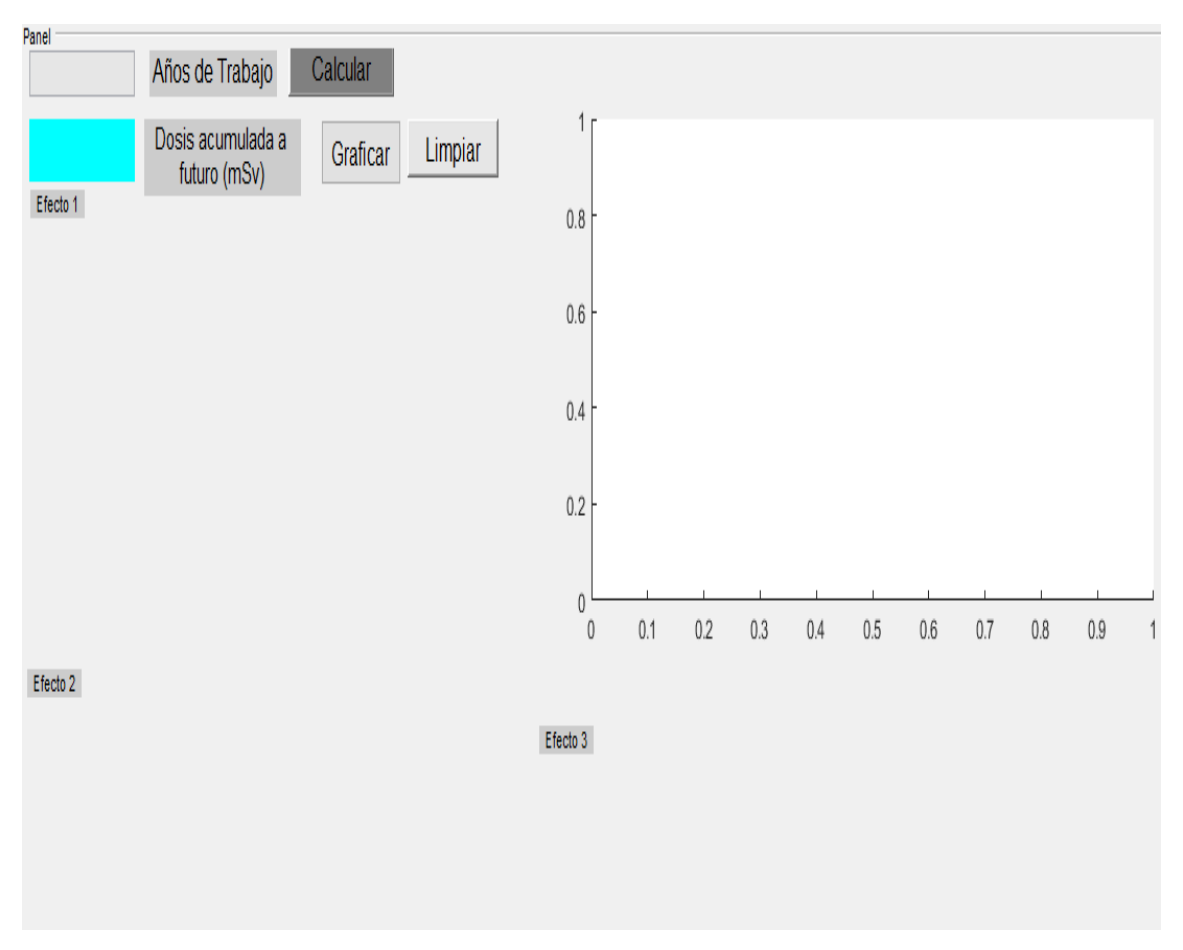

**Gráfico 4- 3:** Interfaz gráfica de usuario de Matlab (GUI).

**Realizado por:** Freire Villafuerte, Willam, 2021.

Como se puede observar en el grafico 5-3 como el panel de manera automática obtiene la dosis acumulada a los años de trabajo que se desee conocer y el posible efecto que pueda llegar a obtener en función de la gráfica de la ecuación 7.

#### Panel Años de Trabajo 25 Calcular Dosis acumulada a 39.5671 Limpiar Graficar futuro (mSv) Efecto 1 En cardiovascular; una investigación realizada por la Agencia Internacional para la Investigación del Cáncer (IARC), con 15 países de trabajadores nucleares dio como resultado que: Los valores de los intervalos de confianza (IC), en riesgo relativo (RR<1) son factores protectores y riesgo relativo (RR>1) es un factor de riesgo. Mortalidad por enfermedad circulatoria: Exceso de riesgo relativo (ERR) = 0.09 (IC del 95%; - 0.43 a 0.70) esto quiere decir que a esta cantidad de dosis el riesgo que se produzca esta enfermedad es poco probable que pueda ocurrir debido a que el riesgo relativo es menor que 1 y no presenta un factor de riesgo.Mortalidad por enfermedad isquémica del corazón (IHD): ERR = -0.01 (IC del 95%: -0,59 a 0,69), esto quiere decir que la mortalidad de esta enfermedad disminuye la

probabilidad de que esto ocurra o exista riesgo, por lo que son efectos estocásticos o que pueden producirse al azar.Mortalidad cerebrovascular: exceso de riesgo relativo (ERR) = 0.88 (IC del 95%; -0,67 a 3,16) esto significa que disminuye la probabilidad de que esto ocurra o haya riesgo, pero es posible que en algunos casos pueda ocurrir debido a que el valor 3,16 es mayor que 1.En cardiovascular: De la misma manera se realizó otra investigación en el Registro Nacional de Trabajadores de la radiación, en el Reino Unido con los siguientes valores: Mortalidad por enfermedad circulatoria exceso de riesgo relativo ERR= 0.25 (IC del 95%: -0.01 a 0.54) esto significa que es menor el riesgo relativo (RR) que 1 para exista un factor de riesgo y sus rangos de igual manera son menores lo que el efecto puede ocurrir de pronto al azar.Mortalidad por enfermedad isquémica del corazón (IHD): exceso de riesgo relativo (ERR) = 0.26 (IC del 95%: -0.05 a 0.61) de igual manera que los datos anteriores pueden ocurrir el efecto al azar.Mortalidad cerebrovascular el exceso de riesgo relativo (ERR) = 0,16 (IC del 95%: -0,42 a 0,91), están por debajo de 1 por lo que el efecto es estocástico o es poco probable que se presente.

#### Efecto 2

Puede provocar alteración de 4 microARN (miR-134, miR-575, miR-127, miR-2392), de los cuales en miR-134 y el miR-2392, son específicos del cerebro, y se desregulan significativamente.El miR-134 ha sido identificado como específico del cerebro, está implicado en el desarrollo de la sinapsis y es fundamental en el aprendizaje y la memoria. Su desregulación se ha encontrado también en demencias (enfermedad de Alzheimer), epilepsia de lóbulo temporal, trastorno afectivo bipolar y tumores cerebrales, como oligodendrogliomas y glioblastomas. Hasta el momento se desconoce la función del miR-2392; sin embargo, estudios recientes han mostrado su desregulación en cáncer gástrico.Mientras que el miR-575 es un microARN con enfermedades asociadas al lupus eritematoso sistémico. El miR-127 es un microARN asociado a diferentes canceres debido que regula genes implicados al desarrollo pulmonar, apoptosis y formación de la placenta.

**Gráfico 3- 2:** Evaluación de la dosis acumulada a futuro y los efectos a baja tasa de dosis.

**Realizado por:** Freire Villafuerte Willam, 2021.

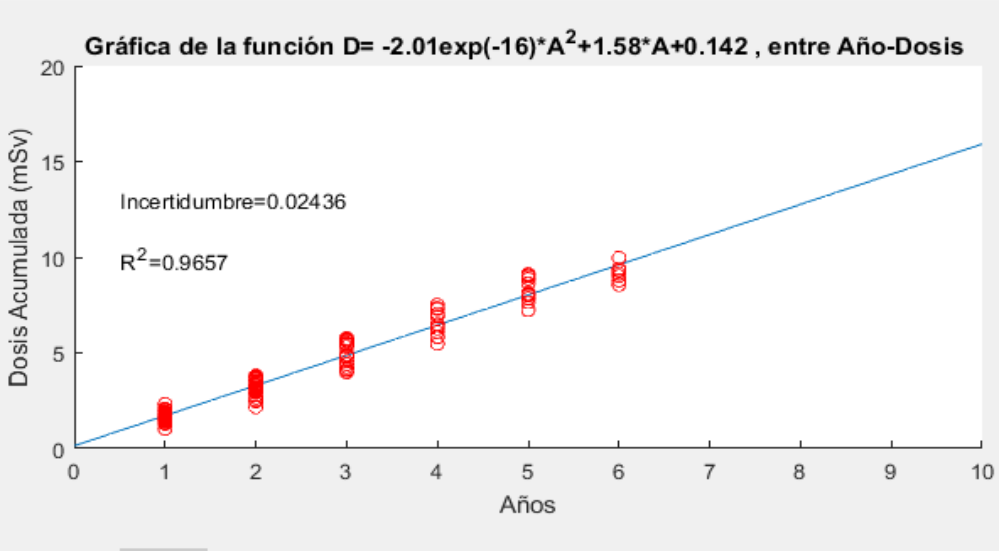

Efecto 3

A está cantidad de dosis pueden producirse algunas opacidades en los ojos como los residentes de Chernóbil después del accidente, un estudio se realizó en 991 personas con edades de 0 a 12 años, con un rango de seguimiento de 5 a 7 años como muestra la ICRP 118, publicado en el año 2012.La opacidad corneal ocurre cuando la córnea se vuelve costrosa aquello evita que la luz pase a través de la córnea a la retina y puede causar que la córnea aparezca blanca o nublada

#### **3.2 Intervalos de 5 a 70 años de las dosis y efectos que pueden desarrollar**

En la tabla 1-3 podemos observar la dosis promedio de entre esos rangos calculada mediante la ecuación 7 y los efectos dados mediante la interfaz gráfica de usuario (GUI).

| Intervalos de años de trabajo | Dosis Promedio (mSv)<br><b>Efectos</b> |                                |
|-------------------------------|----------------------------------------|--------------------------------|
|                               |                                        | El principal efecto que puede  |
|                               |                                        | presentarse a esta cantidad de |
| $[5-10]$                      | 11.9697                                | alteraciones<br>dosis<br>son   |
|                               |                                        | cromosómicas<br>$\mathbf{O}$   |
|                               |                                        | desregulación del ADN.         |
|                               |                                        | Existe una probabilidad de     |
| $[10-20]$                     | 23.7972                                | enfermedades<br>relacionadas   |
|                               |                                        | con el cerebro y corazón.      |
|                               |                                        | Existen<br>enfermedades        |
|                               |                                        | mencionadas anteriormente a    |
|                               |                                        | esta cantidad de dosis, pero   |
| $[20-30]$                     | 39.5671                                | también<br>existe<br>una       |
|                               |                                        | posibilidad de que se presente |
|                               |                                        | algunas opacidades en los      |
|                               |                                        | ojos.                          |
|                               |                                        | A esta cantidad de dosis se    |
|                               |                                        | enfermedades<br>presentan      |
| $[30-40]$                     | 55.337                                 | como al corazón, cerebro y     |
|                               |                                        | también caratas en los ojos.   |
| $[40-50]$                     |                                        | Enfermedades que afecten al    |
|                               | 71.1068                                | corazón, cerebro y todas las   |
|                               |                                        | mencionadas anteriormente.     |
|                               |                                        | Enfermedades isquémicas de     |
|                               |                                        | corazón, circulatorias y todas |
| $[50-60]$                     | 86.8766                                | enfermedades<br><i>las</i>     |
|                               |                                        | relacionadas con cerebro y     |
|                               |                                        | corazón.                       |

**Tabla 1- 3:** Intervalos de 5 a 70 años de las dosis y efectos

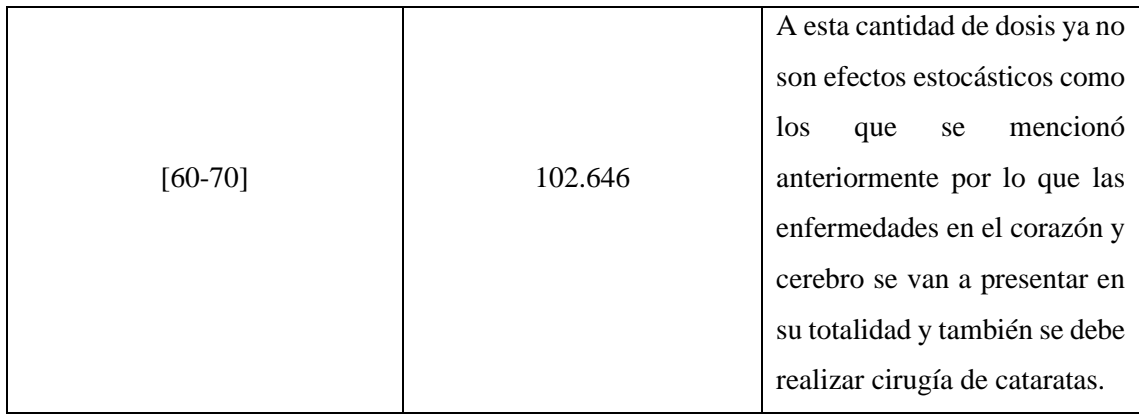

**Realizado por:** Freire Villafuerte, Willam, 2021.

#### **3.3 Discusión de Resultados**

Con el ajuste polinomial se tiene el coeficiente de relación lineal ( $R<sup>2</sup>$ ) de 0.9657 para la ecuación de primer grado, mientras que con la ecuación cuadrática este coeficiente se mantiene en el mismo valor es por esto que se ajuste a la ecuación 7, por que los valores no varían significativamente con la ecuación 6 y es por ello que estas dos ecuaciones tienen valores muy similares debido a que si el coeficiente relación está más cercano a 1 mejor es el ajuste.

En un intervalo de 10 a 20 años de trabajo el POE puede recibir una dosis promedio de 23.7972 mSv lo cual podría desencadenar en enfermedades de cerebro y corazón , mientras que si analizamos de 50 a 60 años de trabajo con exposición a radiaciones se presume que acumulará una dosis de 86.8766 mSv, lo cual puede desencadenar en efectos de cataratas , opacidades en los ojos , alteraciones cromosómicas , enfermedad isquémica del corazón y enfermedades circulatorias que concuerdan con lo expuesto por la Comisión Internacional de Protección Radiológica (ICRP 118) publicada en el año 2012 , donde dice que la relación dosis-efecto está en función de los años trabajados o expuestos a radiación .

A dosis mayores a los 100 mSv los efectos ya no son estocásticos sino ya llegan a ser determinísticos, pueden desencadenarse cáncer en cerebro, enfermedades asociadas al corazón y cirugías de cataratas información que valida la Comisión Internacional Protección Radiológica ICRP (118) publicada en el año 2012.

#### **CONCLUSIONES**

- Mediante el uso los datos dosimétricos de los reportes bimensuales de 24 casas de salud del Ecuador, se analizó el impacto que produce la radiación ionizante a bajas dosis con el trascurso de los años.
- Mediante una serie de códigos de programación expuesto en el capítulo 2, se encontró las gráficas que se ajustan a los puntos dosis acumulada- año, observando que la gráfica de la función exponencial o polinomio de segundo orden es la que más cercana está a todos los puntos a pesar de ser evaluada a una mayor cantidad de dosis.
- El modelo matemático que se utilizó en Matlab fue el ajuste polinómico por método de los mínimos cuadrados, el cual es el ideal para trabajar debido a que los estimados de dosis no varían al ser evaluados sin importar la cantidad de años de trabajo.
- Al analizar los datos dosimétricos fue posible crear una ecuación que permita conocer la dosis acumulada a futuro y poder alertar al POE cumplan con las sugerencias para una buena cultura de seguridad.
- La interfaz gráfica de usuario (GUI) desarrollada permite visualizar de una manera más didáctica las dosis acumuladas a futuro, los efectos y una curva con relación entre la dosisefecto.

#### **RECOMENDACIONES**

- Al escoger los datos se debe tener en cuenta que estos sean datos típicos, debido a que si escojo cualquier dato dosimétrico la ecuación no tendrá una buena precisión y la dosis acumulada no sería la correcta.
- Tener cuidado con los comandos de programación utilizados, debido a que existe un lenguaje específico para realizar un ajuste de polinomios, y al ser mal utilizados la programación no correrá o se obtendrán resultados erróneos.
- Se sugiere al momento de realizar la interfaz gráfica de usuario (GUIDE), utilizar correctamente los rangos de dosis para evitar que en una misma pantalla coincidan dos efectos.
- Se debe orientar al personal ocupacionalmente expuesto sobre los daños de la radiación ionizante en la salud teniendo en cuenta su dosis acumulada con el transcurso de los años laborados.

#### **BIBLIOGRAFÍA**

**ALDANA, Victor; et al.** *Tumores cerebrales y lesiones encefálicas por radiacion ionizante.*  [ed.] Sociedad Colombiana de Cardiología y Cirugía Cardiovascular. Tolima : Sociedad Colombiana de Cardiología [en línea], 2019. pp.79-81. Vol. 27. [Consulta: 17 julio 2020]. ISSN 0120-5633. DOI https://doi.org/10.1016/j.rccar.2019.09.005. Disponible en: https://www.sciencedirect.com/science/article/pii/S0120563319301834

**ALFONSO, Gabriel.** *Manual de Protección Radiológica servicio de radiología e imágenes diagnósticas.* Cundinamarca : Hospital nuestra señora del carmen en el colegio [en línea], 2019. pp. 1-31. Vol. 1. [Consulta: 12 febrero 2021]. ISSN 181304. Disponible en: https://www.nusecavirtual.com/wp/documentos/Macroproceso%20Apoyo%20Diagn%C3%B3st ico/Imagenes%20diagnosticas/Manuales/RX-

M01%20Manual%20Proteccio%CC%81n%20Rariolo%CC%81gica%20Servicio%20de%20Rar iologi%CC%81a%20e%20Ima%CC%81genes%20Diagno%CC%81sticas.pdf

**ANDISCO, D; et al.** *Dosimetría en radiología.* [ed.] Sociedad Argentina de Radiología. Buenos Aires : Revista Argentina de Radiología [en línea], 2014. pp.114-117. Vol. 78. [Consulta: 25 enero 2020]. ISSN 0048-7619. Disponible en: https://www.sciencedirect.com/science/article/pii/S004876191400012X

**Cancio, David; et al.** *Las Recomendaciones 2007 de la Comisión Internacional de Protección Radiológica (ICRP).* [ed.] Senda Editorial S.A. [trad.] Sociedad Española de Protección Radiológica. Madrid [en línea]: s.n., 2011. pp.1-117. Vol. 103. [Consulta: 21 enero 2020]. ISSN 978-84-691-5410-G. Disponible en: http://www.icrp.org/docs/P103\_Spanish.pdf

**COCA, Marco.** humanhealth. *Efecto de las radiaciones sobre los seres humanos.* [En línea] 2012. [Consulta: 18 enero 2020]. Disponible en : https://humanhealth.iaea.org/HHW/NuclearMedicine/Radionuclide\_Therapy/IAEATrainingCou rsesandMeetings/RegionalTrainingCourseNicaragua2012/EfectosBiologicos\_MACoca.pdf.

**COS PADRÓN, Yanelkys; et al.** *Deficiencias de los componentes de las vías de activación clásica y alternativa del sistema del complemento.* [ed.] Instituto de Hematología e Inmunología. La Habana : Revista Cubana de Hematología, Inmunología y Hemoterapia [en línea], 2016. pp. 1-3. Vol. 22. [Consulta: 25 septiembre 2020]. ISSN 1561-2996. Disponible en: http://scielo.sld.cu/scielo.php?script=sci\_arttext&pid=S0864-02892006000100006

**DOSIMETRÍA, C.** Centro de Dosimetría. *Dosimetría personal.*Especialistas en Dosimetría personal [en línea], 22 de Octubre de 2017. [Consulta: 16 febrero 2021]. Disponible en: https://www.dosimetria.com/wp-content/uploads/2016/06/img-cabecera-01.jpg.

**ESTÉVEZ, Roberto.** *Dosimetría radiológica* [en línea]*.* 2018. Quito : Edifarm, 2018. pp.1-74. Vol. 1. [Consulta: 15 agosto 2020]. ISSN 978-9942-30-542-8. Disponible en: http://200.12.169.19/bitstream/25000/14606/1/Dosimetr%C3%ADa%20radiol%C3%B3gica.pdf

**GONZÁLEZ, G;& RABIN, C.** *Para entender las radiaciones energía nuclear, medicina,industria.* [ed.] Oficina 6. Montevideo : Universidad de la República facultad de ciencias [en línea], 2012. pp.1-93. [Consulta: 15 enero 2020]. ISSN 978-9974-0-0720-8. Disponible en: http://divnuclear.fisica.edu.uy/libro/Para\_entender\_las\_radiaciones.pdf

**LINARES, J.** *Morbilidad en Personal de Salud por Exposición radiológica Hospital Nacional Arzobispo Loayza.* Lima : Universidad de San Martin de Porres [en línea], 2015. [Consulta: 15 enero 2020]. Disponible en: https://repositorio.usmp.edu.pe/bitstream/handle/20.500.12727/2110/lizarraga\_ja.pdf?sequence  $=3\&$ isAllowed=y

**MATHWORDS.** MathWords. *Matlab.* [En línea] MathWords, 08 de Septiembre de 2018. [Consulta: 13 febrero 2020]. Disponible en: https://es.mathworks.com/help/matlab/learn\_matlab/data-analysis.html.

**MATHWORDS.** Matwords. *Modelizar y Simular el comportamiento de un sistema dinámico con MATLAB, Simulink y Simscape.* [En línea] Matwords, 27 de Septiembre de 2020. [Consulta: 17 febrero 2021]. Disponible en: https://la.mathworks.com/help/matlab/index.html?s\_tid=CRUX\_lftnav.

**MONTORO, A; et al.** Invassat. *Evaluación de la radiosensibilidad del personal sanitario.* [En línea] Seguridad y medio ambiente, 10 de 11 de 2014. [Consulta: 14 febrero 2020.]. Disponible en: http://www.invassat.gva.es/es/visor-biblioteca/- /asset\_publisher/LvSYKI0K6pLa/content/montoro-alegria-sebastia-natividad-rodrigo-regina-etal-2014-evaluacion-de-la-radiosensibilidad-del-personal-sanitario-en-procedimientos-detratamient.

**NÚÑEZ, M.** *Efectos Biológicos de las radiaciones-Dosimetría.* [ed.] Escuela Universitaria de tecnología médica. Udelar [en línea]: s.n., 2012. pp.1-11. [Consulta: 15 enero 2020]. Disponible en:https://www.alasbimn.net/comites/tecnologos/material/Efectos\_biologicos\_de\_las\_radiacion es.pdf

**OIEA.** Estatuto del Organismo Internacional de Energía Atómica. *OIEA.* [En línea] 04 de Noviembre de 2014. [Consulta: 20 enero 2020].Disponible en : https://www.iaea.org/sites/default/files/statute\_sp.pdf.

**OMS.** Organización Mundial de la Salud. *Radiaciones ionizantes: Efectos en la Salud y Medidas de Protección.* [En línea] Centro de prensa, 29 de Abril de 2016. [Consulta: 16 enero 2020] .Disponible en: https://www.who.int/es/news-room/fact-sheets/detail/ionizing-radiation-healtheffects-and-protective-measures.

**QUISHPILEMA, M.** *Uso de los medios de Protección por parte del Personal de Enfermería sometidos a exposición directa de ionización y sus posibles complicaciones en la salud, Hospital Regional Docente Ambato en el período de Febrero - Julio 2014.* Ambato : Universad Tecnica de Ambato [en línea], 2014. pp.1-129. [Consulta: 07 diciembre 2019]. ISSN 123456789-8345-1. Disponible en: https://repositorio.uta.edu.ec/bitstream/123456789/8345/1/Quishpilema%20Yupa%2C%20Mar

%C3%ADa%20Dolores.pdf

**REAL, A.** *Efectos biológicos de las radiaciones ionizantes.* [ed.] Medioambientales y Tecnológicas Centro de investigaciones Energéticas. [trad.] Universidad complutense de Madrid. Madrid [en línea] : s.n., 2016.pp.1-51. [Consulta: 14 febrero 2020]. ISSN 19202. Disponible en: https://www.ucm.es/data/cont/media/www/pag-

19202/Efectos%20de%20las%20RI\_UCM\_27%20nov%202014\_A%20Real\_pdf.pdf

**RODRÍGUEZ, Yolanda.** *Manual de Protección Radiológica Subred integrada de servicios de salud sur E.S.E.* Bogota : Alcaldía mayor de Bogotá [en línea], 2017. pp.1-40. Vol. 2. [Consulta: 16 febrero 2021]. ISSN EA-ADI-MA-05 V2. Disponible en: https://www.subredsur.gov.co/sites/default/files/planeacion/EA-ADI-MA-05%20V2%20MANUAL%20DE%20PROTECCION%20RADIOLOGICA.pdf

**SIEGEL, Jeffry; et al.** *Las estimaciones de BEIR VII de los riesgos para la salud de las radiaciones de dosis baja se basan en supuestos erróneos y análisis de datos: un llamado a la reevaluación.* s.l. : Sociedad de Medicina Nuclear e Imagen Molecular [en línea], 2018. págs. 13. Vol. 59. [Consulta: 06 agosto 2020]. ISSN 1017-1019. DOI 10.2967/jnumed.117.206219. Disponible en: https://pubmed.ncbi.nlm.nih.gov/29475999/

**STEWART, F; et al.** *Comisión Internacional de Protección Radiológica (ICRP) declaración sobre reacciones tisulares , Efectos tempranosy tardíos de la radiación en tejidos y órganos normales:umbral dosis para reacciones tisulares en una radiacion contexto de protección.* [ed.] C.H.Clement. 118. s.l. : Elsevier [en línea],2012. pp. 1- 326. Vol. 41. [Consulta: 25 septiembre 2020]. **ISSN ISSN** 0146-6453.Disponible en: https://www.icrp.org/publication.asp?id=ICRP%20Publication%20118

**UBEDA, Carlos; et al.** *Magnitudes y unidades para dosimetría del personal ocupacionalmente expuesto en radiodiagnóstico e intervencionismo.* [ed.] Scielo. Santiago : Revista Chilena de Radiología [en línea], 2018. pp. 5-11. Vol. 24. [Consulta: 21 enero 2020]. ISSN 0717-9308. Disponible en: https://scielo.conicyt.cl/scielo.php?script=sci\_arttext&pid=S0717-93082018000100005

**VALLEJOS , M.** *Relación entre actitud y daño por radiaciones ionizantes "X" en el personal de salud del servicio de diagnóstico por imágenes y propuestas de manual de proteccion radiológica en el hospital base Victor Lazarte Echegaray.* La Libertad : Universidad Nacional de Trujillo[en línea], 2017. pp. 1-167. [Consulta: 25 enero 2020]. Disponible en: http://dspace.unitru.edu.pe/bitstream/handle/UNITRU/5464/Tesis%20Doctorado%20- %20Maria%20P.%20Cruzado%20Vallejos.pdf?sequence=1&isAllowed=y

#### **ANEXOS**

### **ANEXO A:** COMANDOS DE PROGRAMACIÓN PARA EL AJUSTE POLINÓMICO POR EL MÉTODO DE LOS MÍNIMOS CUADRADOS.

El presente método de los mínimos cuadrados tiene como objetivo escoger el polinomio que haga la mínima distancia de todos los puntos presentes dado aquello se puede ajustar para que sea mínima la suma de los cuadrados de las distancias de cada dato (Xi,Yi) al polinomio que se desea seleccionar.

#### **Comandos:**

**Polyfit:** Este comando encuentra los coeficientes del polinomio  $p(x)$  de grado n ajusta los datos mediante el modelo de los mínimos cuadrados, depende de dos variables dependiente (A) e independiente (D), los coeficientes de polinomio están evaluados en potencias descendentes y sus subíndices de longitud en n+1.

$$
P(x) = p_1 x^n + p_2 x^{n-1} + \dots + p_n x + p_{n+1}
$$
\n(8)

**Polyval:** Este comando evalúa el polinomio en un conjunto de datos para que los puntos sean lo más ajustados a la curva y devuelve su valor al polinomio determinado por polyfit.

**Plot:** me permite realizar las gráficas, también me permite poner nombres en el de las abscisas y de las ordenadas. El comando hold on permite que se grafique dos graficas en una misma pantalla. **Linspace:** genera n puntos en valores espaciados linealmente.

**Legend:** Crea etiquetas descriptivas trazadas para cada conjunto de datos, cuando son agregados o eliminados datos el legend se actualiza automáticamente.

**Text:** es un comando que utiliza cualquier tipo de texto utilizando punto en (x, y) para ubicar el texto en un lugar adecuado.

#### **Programación Matlab:**

A= [Años de trabajo de personal ocupacionalmente expuesto (POE)]; D= [Dosis acumuladas (mSv)]; Y=polyfit (A, D,1) hold on

plot (A, D,'or'); xlabel('Años'), ylabel ('Dosis Acumulada (mSv)'), title ('Gráfica de la función con el Ajuste Polinómico'); AA=linspace(0,10,1000); DD=polyval (Y, AA); Plot (AA, DD,'g') legend ('Conjunto de datos','Funcion lineal con el ajuste polinómico') text (0.5,13,'Incertidumbre=0.02436'); text  $(0.5,12,\mathbb{R}^{\wedge}2=0.9657')$ ;

### **ANEXO B:** PROGRAMACIÓN DEL PANEL DE LA INTERFAZ GRAFICA DE USUARIO (GUI) DE MATLAB.

Se utilizo la GUI para crear un panel que sea sencillo de utilizar, los diferentes botones que utilice están programados de diferente manera como se detalla a continuación:

#### **Código de iniciación:**

```
function varargout = GUI_Bien(varargin)
gui\_Singleton = 1;gui State = struct('gui Name', mfilename, ...
             'gui_Singleton', gui_Singleton, ...
             'gui_OpeningFcn', @GUI_Bien_OpeningFcn, ...
             'gui_OutputFcn', @GUI_Bien_OutputFcn, ...
            'gui_LayoutFcn', [], ...
             'gui_Callback', []);
if nargin && ischar(varargin{1})
  gui_State.gui_Callback = str2func(varargin{1});
end
if nargout
  \lceil \text{varargout}\{\text{1:} \text{nargout}\}\rceil = \text{gui} \text{mainfon}(\text{gui State}, \text{varargin}\{\cdot\});else
   gui_mainfcn(gui_State, varargin{:});
end
function GUI_Bien_OpeningFcn(hObject, eventdata, handles, varargin)
handles.output = hObject;
guidata(hObject, handles);
```
function varargout = GUI\_Bien\_OutputFcn(hObject, eventdata, handles)

varargout $\{1\}$  = handles.output;

#### **Programación del Pushbutton que calcula la dosis acumulada y los efectos:**

función calculo\_Callback (hObject, eventdata, handles)

A= str2double(get(handles.edit1,'String')); D= -0.00000022599\*A^2+1.577\*A+0.14226; set(handles.text2,'String',D); if ( D  $>= 1.20$ ) & (D  $\leq=20$ )

 set(handles.efecto,'string','- Daño al ADN o alteraciones cromosómicas a menor dosis el informe Biological Effects of Ionizing Radiations (BEIR VII) asume que la más pequeña dosis puede inducir daño al ADN, en una pequeña proporción de células. Se conoce que las células no permanecen pasivas cuando son irradiadas con radiación ionizante.')

else if  $(D \ge 20.1)$ &  $(D \le 99.9)$ 

set (handles.efecto,'string',' En cardiovascular: una investigación realizada por la Agencia Internacional para la Investigación del Cáncer (IARC), con 15 países de trabajadores nucleares dio como resultado que: Los valores de los intervalos de confianza (IC), en riesgo relativo (RR<1) son factores protectores y riesgo relativo (RR>1) es un factor de riesgo.Mortalidad por enfermedad circulatoria: Exceso de riesgo relativo (ERR) = 0,09 (IC del 95%: - 0,43 a 0,70) esto quiere decir que a esta cantidad de dosis el riesgo que se produzca esta enfermedad es poco probable que pueda ocurrir debido a que el riesgo relativo es menor que 1 y no presenta un factor de riesgo.Mortalidad por enfermedad isquémica del corazón (IHD): ERR = -0,01 (IC del 95%: - 0,59 a 0,69), esto quiere decir que la mortalidad de esta enfermedad disminuye la probabilidad de que esto ocurra o exista riesgo, por lo que son efectos estocásticos o que pueden producirse al azar.Mortalidad cerebrovascular: exceso de riesgo relativo (ERR) = 0,88 (IC del 95%: -0,67 a 3,16) esto significa que disminuye la probabilidad de que esto ocurra o haya riesgo, pero es posible que en algunos casos pueda ocurrir debido a que el valor 3,16 es mayor que 1.En cardiovascular: De la misma manera se realizó otra investigación en el Registro Nacional de Trabajadores de la radiación, en el Reino Unido con los siguientes valores: Mortalidad por enfermedad circulatoria exceso de riesgo relativo ERR= 0.25 (IC del 95%: -0.01 a 0.54) esto significa que es menor el riesgo relativo (RR) que 1 para exista un factor de riesgo y sus rangos de igual manera son menores lo que el efecto puede ocurrir de pronto al azar.Mortalidad por enfermedad isquémica del corazón (IHD): exceso de riesgo relativo (ERR) = 0.26 (IC del 95%: - 0.05 a 0.61) de igual manera que los datos anteriores pueden ocurrir el efecto al azar.Mortalidad cerebrovascular el exceso de riesgo relativo (ERR) = 0,16 (IC del 95%: -0,42 a 0,91), están por debajo de 1 por lo que el efecto es estocástico o es poco probable que se presente.')

#### else if D $> = 100 \& (D \le 200)$

 set(handles.efecto,'string','-En cardiovascular: Se realizó un estudio de los trabajadores en la nuclear francés donde los valores de los intervalos de confianza (IC) en riesgo relativo RR<1 son factores protectores y RR>1 es un factor de riesgo, como podemos observar a esta cantidad de dosis existe riesgo de sufrir mortalidad por enfermedad circulatoria: 1,27 (IC del 90%: 0,77 a 1,91) , de igual manera existe factor de riesgo para mortalidad por enfermedad isquémica del corazón (IHD): 1,41 (IC del 90% 0,71 a 2,37) lo que es riesgo de que el efecto se produzca a esa cantidad de dosis debido a que RR>1.En cerebrovascular: Existe riesgo de mortalidad cerebrovascular ERR= 2,74 (IC del 90%: 1,02 a 5,39), debido que el riesgo relativo (RR) es mayor que 1 esto quiere decir que hay un factor de riesgo y el efecto se produce a esa cantidad de dosis en su totalidad.')

```
 else D>200
    set(handles.efecto,'string','') 
      end
   end
end
```
#### if ( D  $> = 11)$  & (D  $lt = 43$ )

 set(handles.efecto2,'string','Puede provocar alteración de 4 microARN (miR-134, miR-575, miR-127, miR-2392), de los cuales en miR-134 y el miR-2392, son específicos del cerebro, y se desregulan significativamente.El miR-134 ha sido identificado como específico del cerebro, está implicado en el desarrollo de la sinapsis y es fundamental en el aprendizaje y la memoria. Su desregulación se ha encontrado también en demencias (enfermedad de Alzheimer), epilepsia de lóbulo temporal, trastorno afectivo bipolar y tumores cerebrales, como oligodendrogliomas y glioblastomas. Hasta el momento se desconoce la función del miR-2392; sin embargo, estudios recientes han mostrado su desregulación en cáncer gástrico.Mientras que el miR-575 es un microARN con enfermedades asociadas al lupus eritematoso sistémico. El miR-127 es un microARN asociado a diferentes canceres debido que regula genes implicados al desarrollo pulmonar, apoptosis y formación de la placenta.')

#### else if(D >= 0) $\&$  (D <= 3.5)

set(handles.efecto2,'string','Reducción de niveles de los componentes C3 y C4 de los complementos en trabajadores de radiología expuestos.El componente C3 del sistema del complemento es una glicoproteína multifuncional que actúa recíprocamente con diversas proteínas del suero, con receptores de superficies celulares y con proteínas reguladoras asociadas a membrana , mientras que C4 es un componente no enzimático del sistema del complemento que participa en el paso inicial de activación de la vía clásica y su expresión está determinada por 2 pares de alotipos: C4A y C4B , constituyen uno de los factores genéticos más fuertes que favorecen el desarrollo de lupus eritematoso sistémico (LES) la cual es una enfermedad autoinmunitaria.La reducción de los niveles C3y C4 ha sido asociada con LES y glomerulonefritis: es la inflamación de los pequeños filtros de los riñones (glomérulos), además de infecciones por Mycobacterium leprae. Otras enfermedades asociadas con esta deficiencia son: esclerosis sistémica, hiperplasia suprarrenal congénita con genotipo DR5, diabetes mellitus tipo I y tiroiditis.')

#### else if  $(D > 43)$ &  $(D < 50)$

 set(handles.efecto2,'string','A está cantidad de dosis pueden producirse algunas opacidades en los ojos como los residentes de Chernóbil después del accidente, un estudio se realizó en 991 personas con edades de 0 a 12 años, con un rango de seguimiento de 5 a 7 años como muestra la ICRP 118, publicado en el año 2012.La opacidad corneal ocurre cuando la córnea se vuelve costrosa aquello evita que la luz pase a través de la córnea a la retina y puede causar que la córnea aparezca blanca o nublada.')

else if ( D  $>= 50$ ) & (D  $\leq=60$ )

 set(handles.efecto2,'string','En un estudio de 35.700 tecnólogos radiológicos de EEUU que recibieron dosis acumuladas de 50 a 60 mSv, se informó que desarrollaron cataratas, también que tres o más rayos X de diagnóstico en la cara / cuello al inicio del estudio, mostraron una elevación significativa en las cataratas reportadas posteriormente como muestra la ICRP 118, publicado en el año 2012.La catarata es una opacidad de la lente natural (o cristalino) del ojo, que se encuentra detrás del iris y la pupila.')

else if ( $D \ge 100$ ) & ( $D \le 800$ )

 set(handles.efecto2,'string','A está cantidad de dosis en un estudio realizado en el 2007 con los sobrevivientes de la bomba atómica, observaron que presentaron cataratas postoperatoria o cirugía de cataratas con un intervalo de confianza (IC) del 95% entre 0 a 800 mSv como muestra la ICRP 118, publicado en el año 2012.La catarata es una opacidad de la lente natural (o cristalino) del ojo, que se encuentra detrás del iris y la pupila.')

```
 else D>800
    set(handles.efecto2,'string','') 
            end
       end
      end
   end
end
if ( D >= 30) & (D \leq = 43)
```
set(handles.efecto3,'string','A está cantidad de dosis pueden producirse algunas opacidades en los ojos como los residentes de Chernóbil después del accidente, un estudio se realizó en 991 personas con edades de 0 a 12 años, con un rango de seguimiento de 5 a 7 años como muestra la ICRP 118, publicado en el año 2012.La opacidad corneal ocurre cuando la córnea se vuelve costrosa aquello evita que la luz pase a través de la córnea a la retina y puede causar que la córnea aparezca blanca o nublada.') else D>43 set(handles.efecto3,'string','')

#### **Códigos del edit text.**

end

function edit1\_Callback(hObject, eventdata, handles) function edit1\_CreateFcn(hObject, eventdata, handles) if ispc && isequal(get(hObject,'BackgroundColor'), get(0,'defaultUicontrolBackgroundColor')) set(hObject,'BackgroundColor','white'); end

#### **Programación pushbutton que limpia todo el panel.**

function limpio\_Callback (hobject, eventdata, handles) set(handles.edit1,'string',''); set(handles.text2,'string',''); set(handles.efecto,'string',''); set(handles.efecto2,'string',''); set(handles.efecto3,'string',''); cla(handles.axes4,'reset');

#### **Programación pushbutton que grafica la ecuación, los puntos de ajuste y la dosis evaluada.**

function pushbutton10\_Callback (hObject, eventdata, handles) hold on x=linspace (0,10,100); plot (handles. axes4,x, 1.5770\*x+0.1423); xlabel ('Años'),ylabel ('Dosis Acumulada (mSv)'),title ('Gráfica de la función D= -2.01exp(-16)\*A^2+1.58\*A+0.142 , entre Año-Dosis '); text (0.5,13,'Incertidumbre=0.02436'); text  $(0.5,10,\mathbb{R}^2=0.9657')$ ; A= [Años de Trabajo del POE]; D= [Dosis acumuladas (mSv)];  $plot(A, D, 'or');$